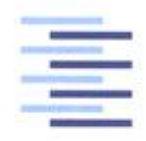

Hochschule für Angewandte Wissenschaften Hamburg Hamburg University of Applied Sciences

# Bachelorthesis

Dimitrios Papadopoulos

Untersuchung von low-cost Micro-Electro-Mechanical-Systems zur Lagebestimmung

*Fakultät Technik und Informatik Department Informations- und Elektrotechnik* 

 *Faculty of Engineering and Computer Fakultät Technik und Informatik Department Informations- und Elektrotechnik* 

# Dimitrios Papadopoulos

Untersuchung von low-cost Micro-Electro-Mechanical-Systems zur Lagebestimmung

Bachelorthesis eingereicht im Rahmen der Bachelorprüfung im Studiengang Informations- und Elektrotechnik am Department Informations- und Elektrotechnik der Fakultät Technik und Informatik der Hochschule für Angewandte Wissenschaften Hamburg

Betreuender Prüfer : Prof. Dr. Hans-Jürgen Hotop Zweitgutachter : Prof. Dr.-Ing. Karl-Ragmar Riemschneider

Abgegeben am 20. Januar 2016

#### **Dimitrios Papadopoulos**

#### **Thema der Bachelorthesis**

Untersuchung von low-cost Micro-Electro-Mechanical-Systems zur stimmung

#### **Stichworte**

MEMS, Kalman, INS, Navigation, Lagebestimmung, Gyroskop, gungsmesser, Arduino, MPU6050

#### **Kurzzusammenfassung**

Diese Arbeit befasst sich mit der Zusammenstellung und Aufbau einer umgebung zur Untersuchung der Lagebestimmung von low-cost micro-elektromechanischen Systemen mit Inertialsensoren.

#### **Dimitrios Papadopoulos**

#### **Title of the paper**

Investigation of low-cost micro-electro-mechanical systems for orientation

#### **Keywords**

MEMS, Kalman, INS, Navigation, Orientation, Determination, Gyroscope, Accelerometer, Arduino, MPU6050

#### **Abstract**

This paper deals with the composition and implementation of a test environment to examine the determination of the orientation of low-cost micro-electromechanical systems with inertial sensors.

# Inhaltsverzeichnis

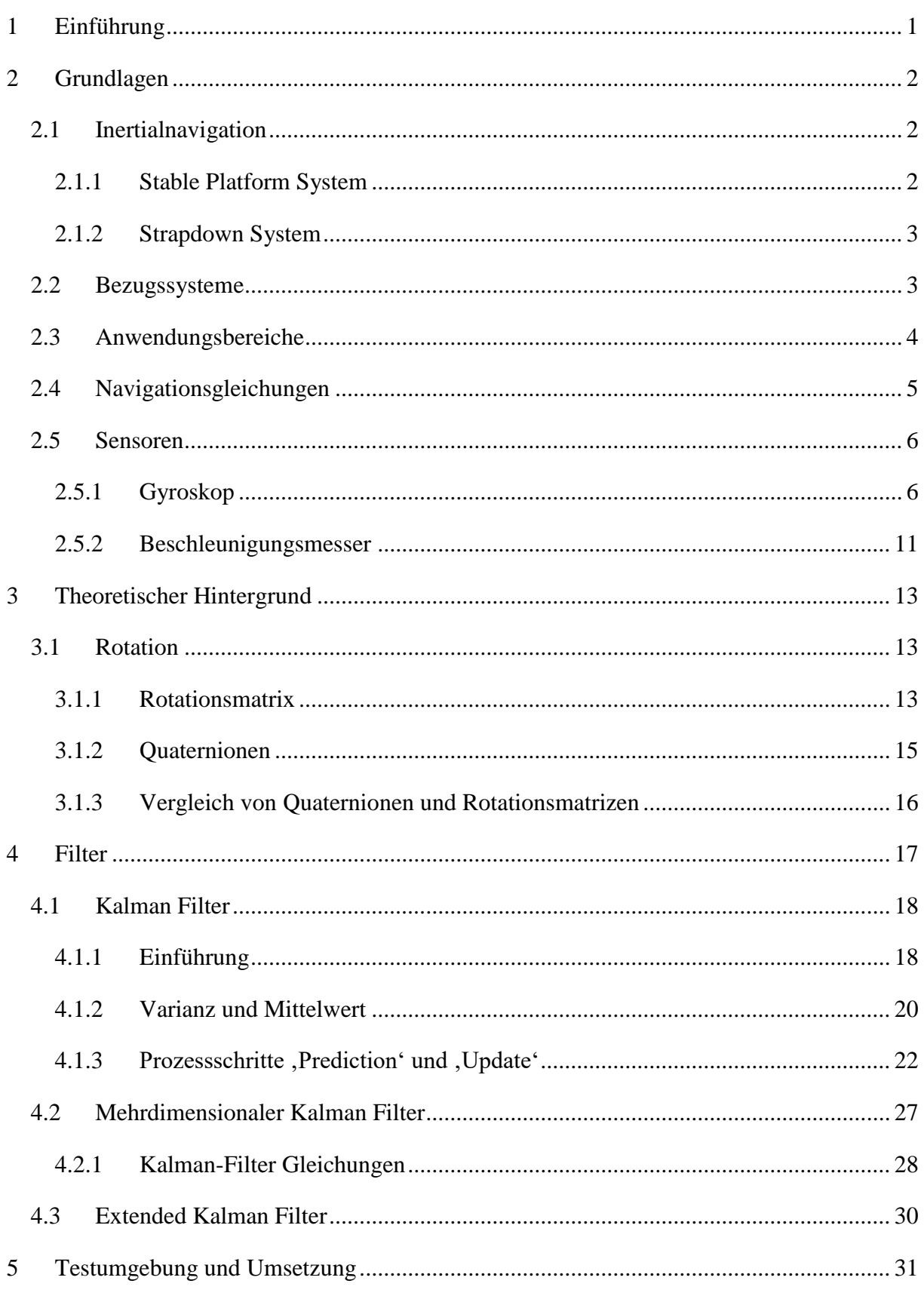

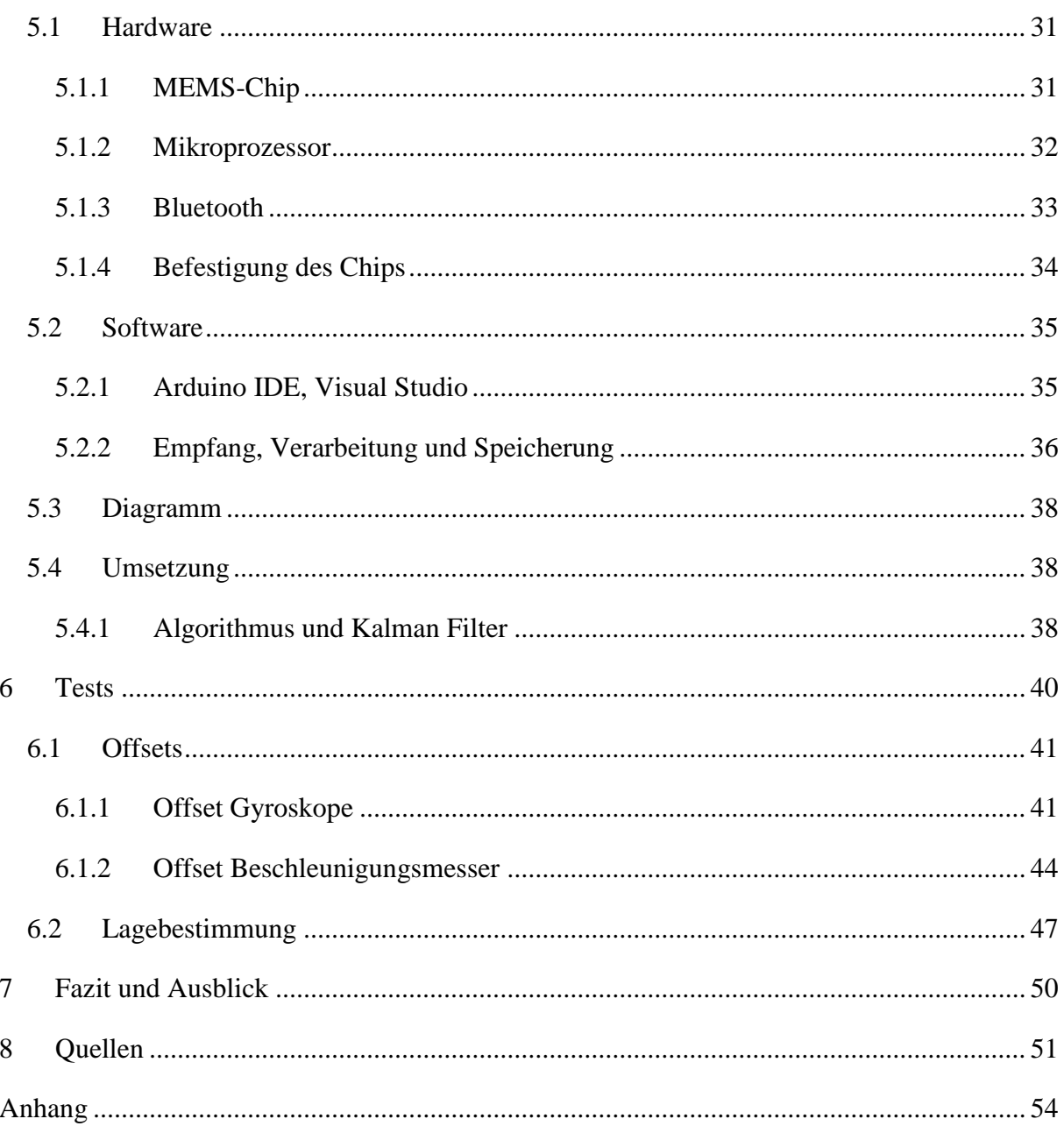

# **Abbildungsverzeichnis**

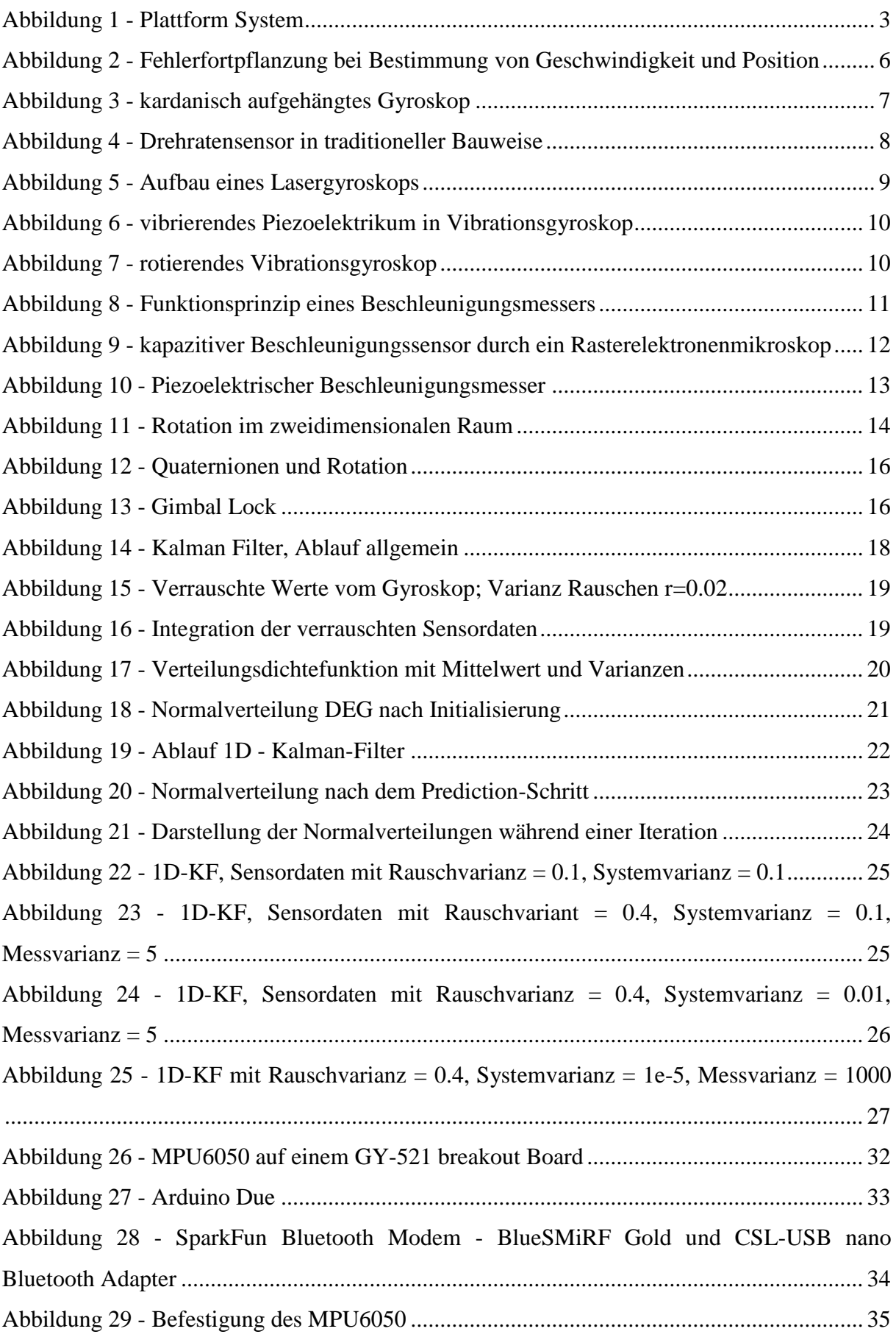

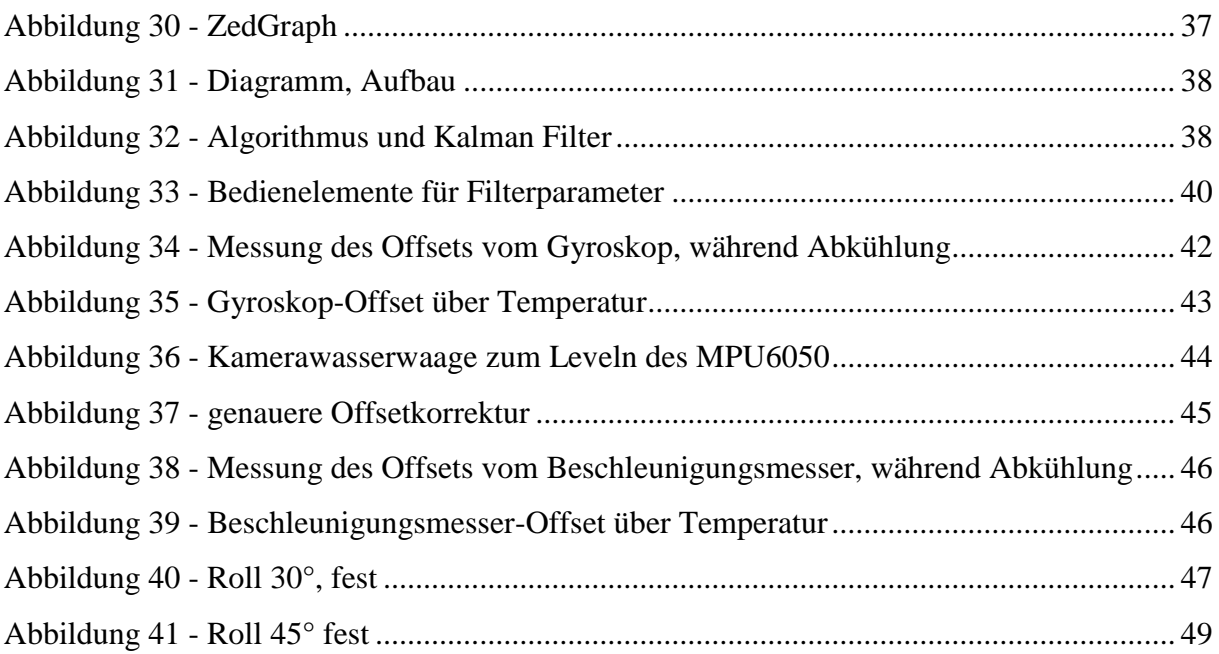

# **Tabellenverzeichnis**

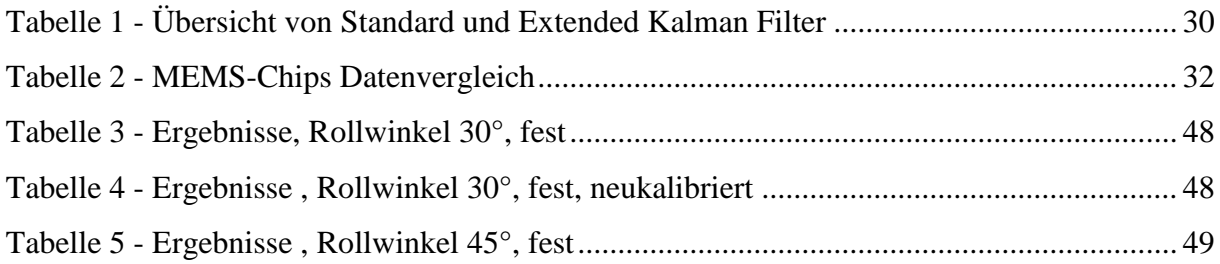

## **1 Einführung**

Der Mensch besitzt allgemeinbekannt fünf Sinne: Sehen, Hören, Tasten, Schmecken und Riechen. Allerdings reichen diese nicht aus um die Umwelt ausreichend zu erfassen. Weitere Sinne sind nötig: Temperatursinn, Gleichgewichtssinn, Körperposition, Beschleunigungen und mehr. Die Informationen dieser Sinne werden im Gehirn verarbeitet und geben dem Menschen ein Gesamtbild seines aktuellen Daseins in der Umwelt.

Dies passiert durchgehend, ohne dass der Mensch aktiv diese Verarbeitung anregen muss, auch wenn es natürlich Ausnahmen gibt, wie z.B. beim Sport oder in Notsituationen.

Werden die genannten Termini in ein technisches Umwelt übertragen, dann können die Sinne als Sensoren angesehen werden und das Gehirn als eine Recheneinheit. Mit dem heutigen Stand der Technik sind fast alle oben erwähnten Sinne gewissermaßen als einzelne Sensoren oder einer Zusammensetzung dieser vorhanden: Sehen/Kamera, Hören/Mikrofon, Tasten/Drucksensor. Selbst an Sensoren für Geschmack und Geruch wird geforscht. Dabei handelt es sich allerdings um Interpretationen des Gehirns, weswegen, z.B. beim Versuch Gerüche zu erfassen, Gassensoren zum Einsatz kommen, die Gaskonzentrationen messen. $<sup>1</sup>$ </sup>

Diese Thesis befasst sich mit der Berechnung einer Orientierung, also der Lage eines Objekts in einem definierten Umfeld, z.B. die Erde. Während beim Menschen die Bestimmung seiner Lage mehr oder weniger ein Automatismus ist, ist es im technischen Bereich eine eher nichttriviale Problemstellung. Zur Verfügung steht eine begrenzte Art von Sensoren, die verrauschte Signale ausgeben. Auch müssen diese Signale zunächst korrigiert werden. So ist es z.B. zu beachten ob die Gravitation gebraucht wird (Orientierung) oder heraus gerechnet werden muss (Navigation). Eine Navigation kann wiederrum nicht ohne bekannte Orientierung stattfinden.

In dieser Thesis werden Gyroskope und Beschleunigungsmesser aus dem low-cost-Segment benutzt. Ein Gyroskop misst die Winkel- bzw. Drehgeschwindigkeit um eine Achse. Der Beschleunigungsmesser misst die Beschleunigung, die auf eine Achse wirkt. Beschreibung und Funktionsweise der Sensoren wird in Kapitel 2.5 behandelt.

1

In der inertialen Navigation werden Orientierung und Position eines Objektes mithilfe der Beschleunigung und Drehrate von diesem, ermittelt. Dafür muss die Anfangsposition, -geschwindigkeit, -beschleunigung und -orientierung bekannt sein. Das System, mit den nötigen Sensoren und Recheneinheit, heißt *inertiales Navigationssystem* (Kapitel 2.1).

## **2 Grundlagen**

## **2.1 Inertialnavigation**

In der *inertialen Navigation*<sup>2</sup> werden Orientierung und Position eines Objektes mithilfe der Beschleunigung und Drehrate von diesem, ermittelt. Dafür muss die Anfangsposition, -geschwindigkeit, -beschleunigung und -orientierung bekannt sein. Das System, mit den nötigen Sensoren und Recheneinheit, heißt *inertiales Navigationssystem* (INS).

Ein inertiales Navigationssystem misst mithilfe von Gyroskopen und Beschleunigungsmessern Drehrate und Beschleunigung eines Objekts. Ausgehend von den Anfangsbedingungen ist es durch Integration der Sensordaten möglich die Position und Orientierung des Objektes zu bestimmen.

Die Navigation im dreidimensionalen Raum erfordert, dass das inertiale Navigationssystem sechs Freiheitsgrade (DOF: Degree Of Freedom) besitzt. Ein DOF entspricht dabei einer möglichen Bewegung im Raum: ein Objekt kann um seine drei Achsen rotieren→ Gieren, Nicken, Rollen (Yaw, Pitch, Roll) und im Raum bewegt werden (Translation).

Es ist möglich inertiale Navigationssysteme in zwei Gruppen zusammenzufassen: *Stable Platform System* und *Strapdown System.*

## **2.1.1 Stable Platform System**

Die Ursprungsform der Inertialnavigation ist das *Stable Platform System*. Auf einer kardanisch aufgehängten Plattform (Abbildung 1), werden drei orthogonal angeordnete Beschleunigungsmesser so ausgerichtet, dass sie, zum Beispiel, nach Norden, Osten und Richtung Erdmittelpunkt zeigen. Um zu verhindern, dass die Plattform bei einer Rotation des zu beobachteten Objekts mit rotiert, wird jede Achse durch ein Gyroskop stabilisiert.

Da die Lage der inneren Plattform immer gleich bleibt, kann die Orientierung des Objekts an der kardanische Aufhängung abgelesen werden. Die Daten des Beschleunigungsmessers werden zweifach integriert und geben somit die Position des Objekts wieder.

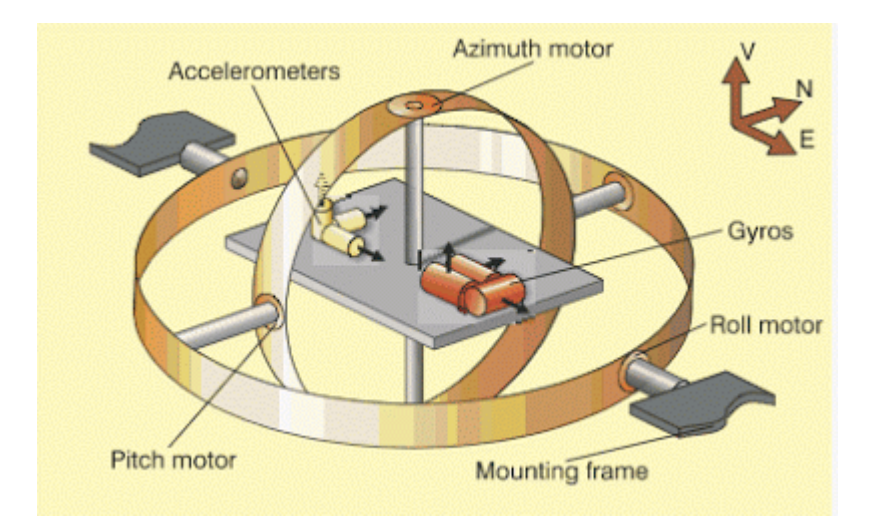

**Abbildung 1 - Plattform System<sup>3</sup>**

#### **2.1.2 Strapdown System**

Beim *Strapdown System* werden die Beschleunigungsmesser und Gyroskope, direkt am Objektkörper befestigt und bewegen sich somit mit. Die Messdaten sind Körperbezogen und müssen zunächst vom body-frame ins navigation-frame (Kapitel 2.1.1) umgerechnet werden, bevor eine Positionsbestimmung möglich ist.

## **2.2 Bezugssysteme**

Um Navigieren bzw. eine Orientierung zu bestimmen, müssen Koordinatensysteme bestimmt werden, die als Bezugssysteme dienen.

Anmerkung zur Notation: Die Achsen der Koordinatensysteme werden mit x,y und z benannt. Die Zugehörigkeit der Achse zu einem System, wird mit einem hochstehenden Kürzel ( $z^e$ ) gekennzeichnet. Außerdem gilt  $z^e \triangleq z^e$ -Achse.

## *inertial-frame*

Das *inertial-frame* (*i-frame*) hat seinen Koordinatenursprung im Mittepunkt der Erde. Die Ausrichtung ist anhand der Fixsterne definiert und rotiert nicht mit der Erde. Dabei

entspricht z<sup>i</sup> der Polarachse der Erde. Im inertial-frame gilt das erste Newton'sche Gesetz: solange keine Kraft auf einen Körper einwirkt, behält dieser seine Geschwindigkeit und Richtung bei.

#### *earth-frame*

Das *earth-frame* (*e-frame*) hat ebenfalls seinen Koordinatenursprung im Erdmittelpunkt mit  $z^e = z^i$ . Die  $x^e$ -Achse zeigt stets zum Nullmeridian und rotiert somit mit der Erde.

#### *navigation-frame*

Das *navigation-frame* (*n-frame*) hat seinen Ursprung im Mittelpunkt des Messsystems. Er bewegt sich gemeinsam mit dem INS. Die x<sup>n</sup>-Achse zeigt nach Norden und y<sup>n</sup> nach Osten.

#### *body-frame*

Das *body-frame* (*b-frame*) ist an den roll-, pitch- und yaw-Achsen des Objekts ausgerichtet. Der Ursprung kann beliebig im Objekt gewählt werden. Oft wird der Schwerpunkt des Objekts oder das INS selbst gewählt.

#### **2.3 Anwendungsbereiche**

Inertiale Navigation wird so gut wie in allen Fortbewegungsmitteln genutzt. Ihr großer Vorteil ist, dass sie vollkommen autonom arbeiten, d.h. keine Verbindung zu externen Hilfsmitteln, wie z.B. einem Satelliten, brauchen. Im Kraftfahrzeug unterstützt es das Navigationsgerät (also das GPS-Signal). Als klassischer Fall gilt die Einfahrt in einen Tunnel. Das Navigationsgerät funktioniert trotz Abbruch des GPS-Signals, da Anfangsposition, orientierung und -beschleunigung zum Zeitpunkt des Signalabbruchs bekannt waren und während der Tunnelfahrt mithilfe der inertialen Navigation aktualisiert wird.

In der Luftfahrt wird INS ebenfalls zur Unterstützung des GPS-System genutzt. Da hier höhere Genauigkeit gefordert wird als beim Automobil, muss das INS zunächst ausgerichtet werden, was etwa 20-30 Minuten dauert. Während der Ausrichtung muss das Luftfahrzeug komplett unbewegt bleiben. Das INS kann somit die Erddrehung erfassen und daraus den geographischen Nordpol bestimmen. Die Ausgangsposition wird dabei zusätzlich als Koordinatenangabe (z.B. über das GPS) eingebeben.

Um die verrauschten und fehlerbehafteten Sensordaten richtig zu verarbeiten, müssen Filter und entsprechende Algorithmen zur Ermittlung der Lage in einen Prozessor implementiert werden. Als Filter werden Kalman-Filter verwendet, welche das Signalrauschen vermindern sollen (Kapitel 4). Die sogenannten Navigationsgleichungen beinhalten die notwendigen Gleichungen zur Bestimmung der Orientierung eines Objekts (Kapitel 2.4).

#### **2.4 Navigationsgleichungen**

In der Inertialnavigation werden die sogenannten *Navigationsgleichungen* eingesetzt. Sie werden in inertialen Navigationssystemen eingesetzt um Lage, Geschwindigkeit, Position in der Ebene und Höhe zu bestimmen. Parameter sind Drehrate und Beschleunigung des Objekts.

$$
p = \int v \, dt = \iint a \, dt \, dt \tag{2-1}
$$

Die Integration der Beschleunigung führt zur Geschwindigkeit. Integration der Geschwindigkeit führt zur Position. Die doppelte Integration fordert eine hohe Genauigkeit der Messwerte. Wie in Abbildung 2 zu erkennen ist, kann ein kleiner Messfehler von  $0, 1m/s^2$ nach 10s zu einem Positionsfehler von etwa 5,5m führen. Diese Simulation bezieht sich nur auf den zweidimensionalen Raum. Ein Messfehler beim Beschleunigungsmesser, führt im dreidimensionalen Raum zu einem Fehler in der Lagebestimmung, was die Positionsbestimmung zusätzlich verfälscht.

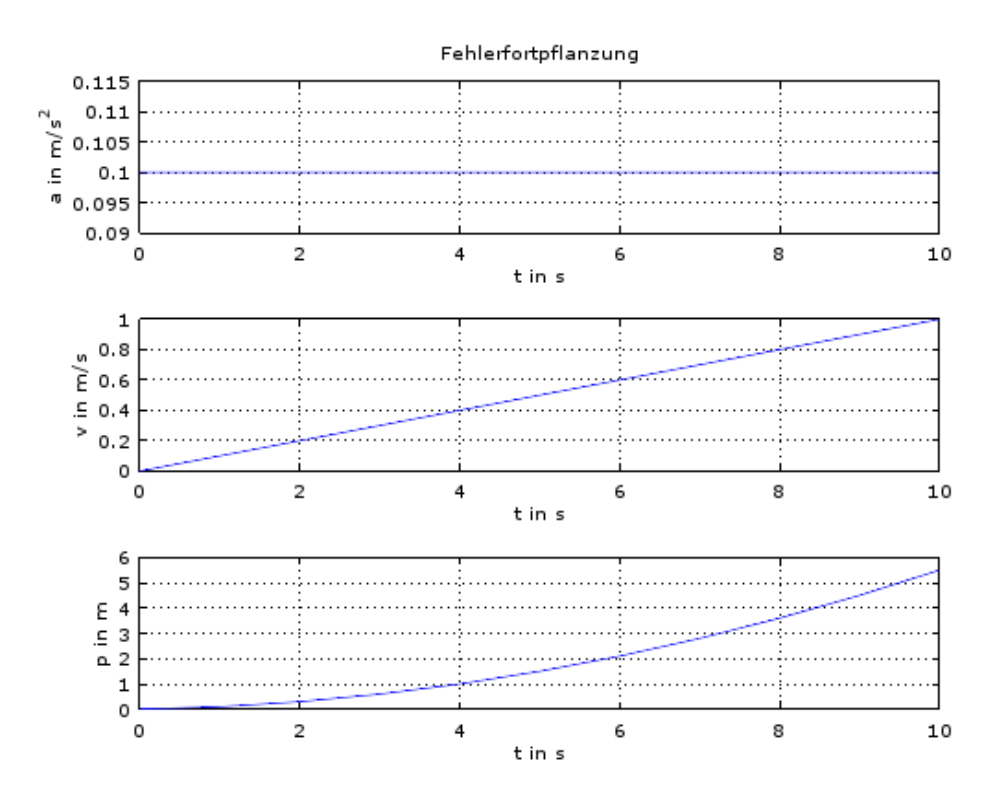

**Abbildung 2 - Fehlerfortpflanzung bei Bestimmung von Geschwindigkeit und Position**

Über der Integration der Drehrate, kann die Lage bestimmt werden. Ohne Lagebestimmung ist eine Navigation nicht möglich. Sie wird benötigt um Beschleunigungswerte vom körperfesten System (b-frame) ins Navigationssystem (n-frame) zu berechnen.

Dafür wird die DCM (Direct Cosine Matrix) aufgestellt (Anhang).

#### **2.5 Sensoren**

Inertiale Navigationssysteme verfügen grundsätzlich über Beschleunigungsmesser und Gyroskope. Manchmal werden diese noch durch Magnetometer, welche, anhand der Erdmagnetfelder, einen zusätzlichen Bezugspunkt zur Bestimmung des Kurses geben können, unterstützt.

## **2.5.1 Gyroskop**

Ein *Gyroskop* (griech. γύρος ,Drehung', altgriech. σκοπειν ,betrachten'), auch Kreiselinstrument, ist ein Kreisel, welcher sich in einem bewegenden Lager (z.B. kardanischer Rahmen) dreht<sup>4</sup>. Ein Gyroskop ist bestrebt seine Lage beizubehalten (Präzession). Eine

Krafteinwirkung auf die Rotationsachse führt dazu, dass das Gyroskop senkrecht dieser ausweicht. Dies ist auf die Drehimpulserhaltung zurückzuführen auf welche in dieser Arbeit nicht weiter eingegangen wird.<sup>5</sup>

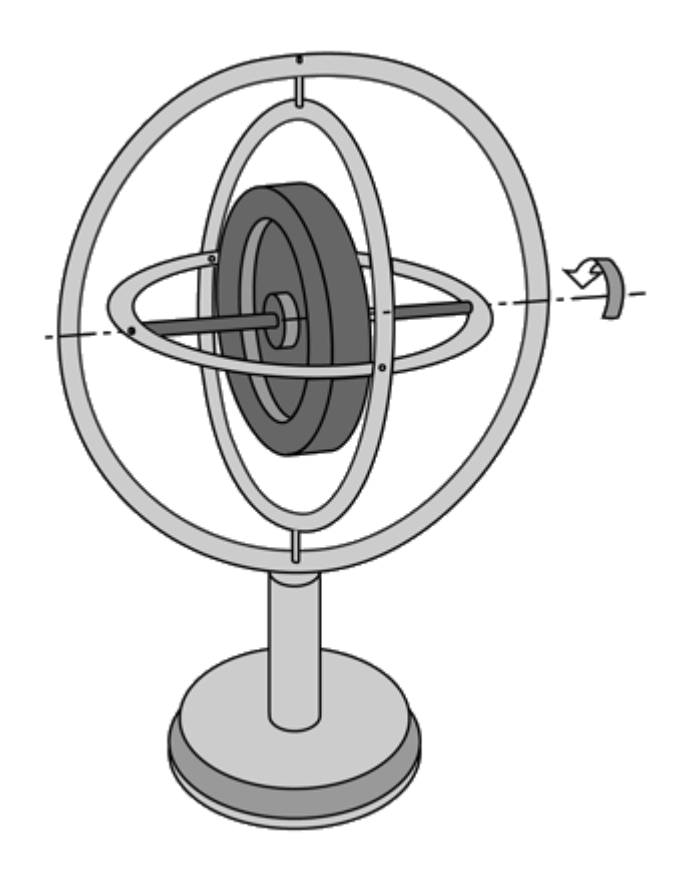

**Abbildung 3 - kardanisch aufgehängtes Gyroskop<sup>6</sup>**

#### *2.5.1.1 Gyroskop als Sensor*

Ein Gyroskop wird oft als Bestandteil von Lage- und Drehratesensoren genutzt. Beim Lagesensor wird die Fähigkeit zur Beibehaltung der Ursprungslage genutzt.

Wenn das Gyroskop kardanisch an einem Objekt aufgehängt ist, kann am kardanischen Rahmen die Lage des Objekts abgelesen werden (*Lagesensor*). Dieses Prinzip kommt im Stable Plattform System (Kapitel 2.1.1) vor, bei dem je ein Gyroskop für eine Achse verbaut ist.

Beim *Drehratensensor* (auch Gyrometer) wird das Gyroskop so an ein Objekt befestigt, dass es senkrecht zur bezogenen Achse ist und nur noch zwei Freiheitsgrade hat (Abbildung 4)

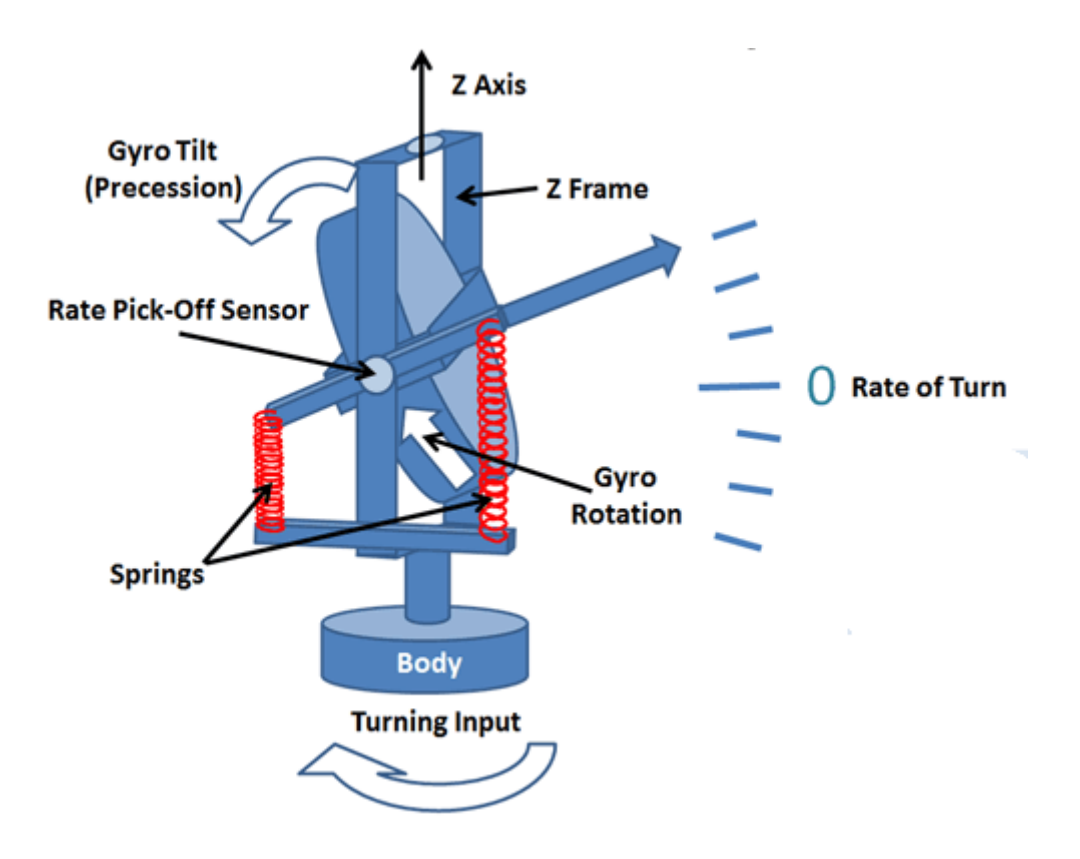

**Abbildung 4 - Drehratensensor in traditioneller Bauweise<sup>7</sup>**

Eine Drehung um die Achse (in Abbildung 4 die z-Achse) führt dazu, dass sich das Gyroskop neigt. Je schneller die Drehung, desto höher das Präzessionsverhalten des Gyroskops und desto mehr neigt es sich senkrecht zur Drehrichtung.

## *2.5.1.2 Laser- und Vibrationsgyroskope*

Gyroskope können in drei Kategorien eingeteilt werden: mechanisch (wie oben beschrieben), optisch und vibrierend. Neben vielen anderen Punkten unterscheiden sie sich hauptsächlich in

- Bauart
- Volumen
- Kosten
- Genauigkeit
- Stabilität.

Das *Lasergyroskop<sup>8</sup>* gibt mit einer sehr hohen Genauigkeit die Drehrate an. Zwei gegenläufige Laserstrahlen werden in eine geschlossene, dreiecksförmige Bahn geschickt

(Abbildung 5). Die Ablenkung der Strahlen erfolgt durch Spiegel. Es ist auch möglich die Strahlen ringförmig durch Glasfaserleitungen zu senden. Wenn sich das Lasergyroskop in Ruhelage befindet, dann haben beide Laserstrahlen die gleiche Frequenz. Bei einer Rotation des Sensors verkürzt sich für einen Laserstrahl bzw. verlängert sich die zurückzulegende Strecke für den gegenläufigen Strahl. Durch den Sagnac-Effekt ändern sich dadurch die Frequenzen der beiden Strahlen. Während bei einem Laserstrahl die Frequenz steigt, sinkt sie beim Gegenläufer. Um die Differenz der Frequenzen zu messen werden an einem Punkt beide Laserstrahlen überlagert und bilden somit ein Interferenzpattern. Durch die Auswertung dieses Patterns ist eine genaue Drehratenbestimmung möglich.

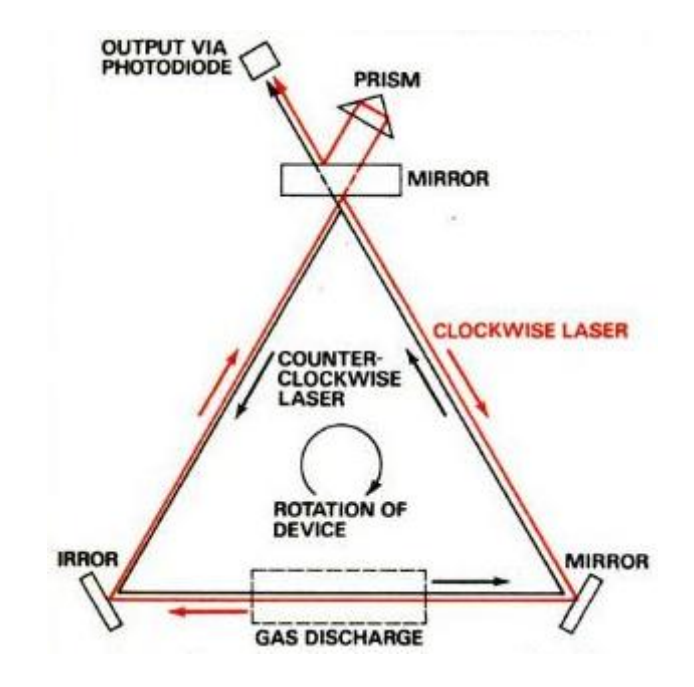

**Abbildung 5 - Aufbau eines Lasergyroskops<sup>9</sup>**

*Vibrationsgyroskope* werden häufig in der Mikrotechnik eingesetzt. Im Inneren wird ein Kristall zum vibrieren gebracht. Kristalle induzieren einen Strom, wenn sie zusammengedrückt oder gestreckt werden. Das ist der sogenannte Piezoeffekt (griech πιεση, Druck). Dieser Effekt ist auch umkehrbar: Das Kristall bzw. piezoelektrische Material kann zum Vibrieren gebracht werden, wenn es mit einer Wechselspannung verbunden wird.

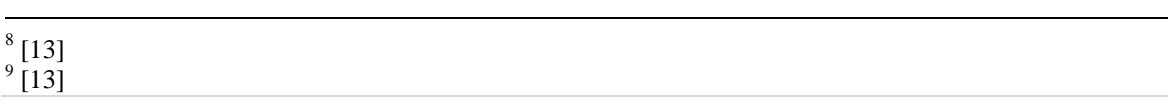

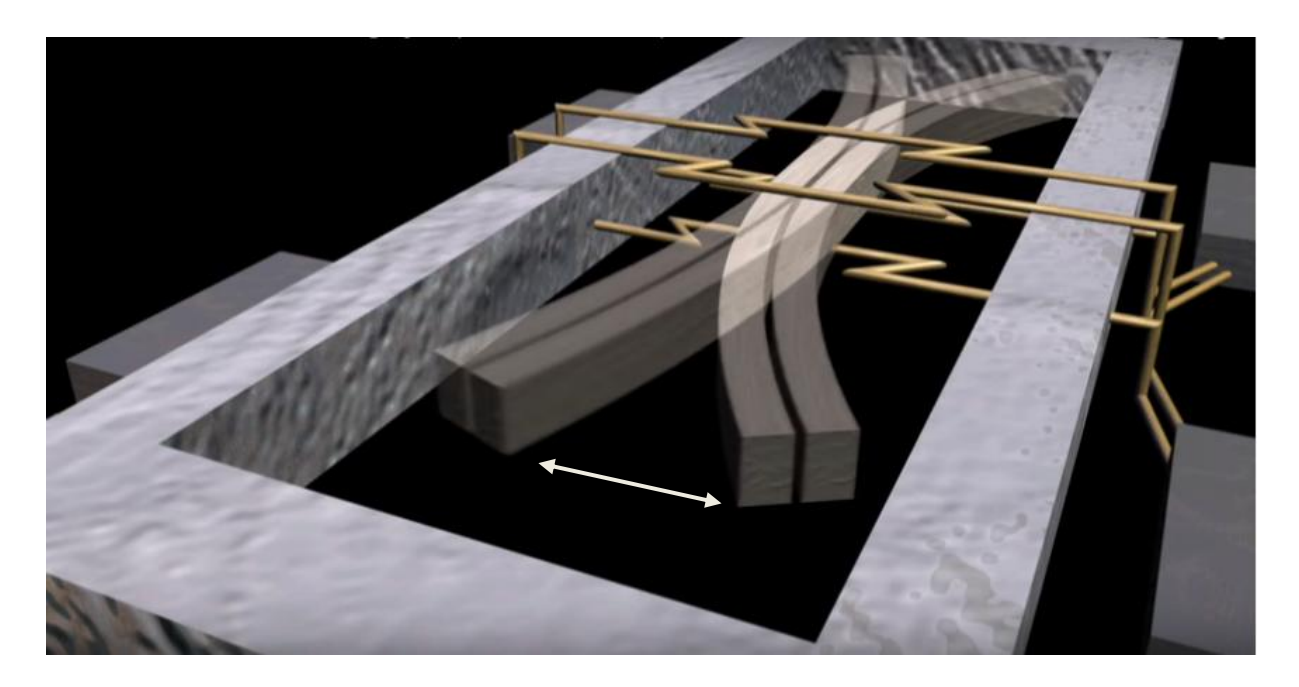

**Abbildung 6 - vibrierendes Piezoelektrikum in Vibrationsgyroskop<sup>10</sup>**

Abbildung 6 zeigt (vereinfacht) zwei Piezoelektrika im Vibrationsgyroskop. Durch Dehnung und Kontraktion dieser Piezoelektrika, werden sie zum Vibrieren gebracht. Bei einer Drehung des Gyroskops werden die Piezoelektrika durch die Coriolisbeschleunigung und ihre Trägheit verformt (Abbildung 7). Diese Verformung induziert eine Spannung, welche in eine Drehrate übersetzt werden kann. Das Vorzeichen gibt die Drehrichtung an.

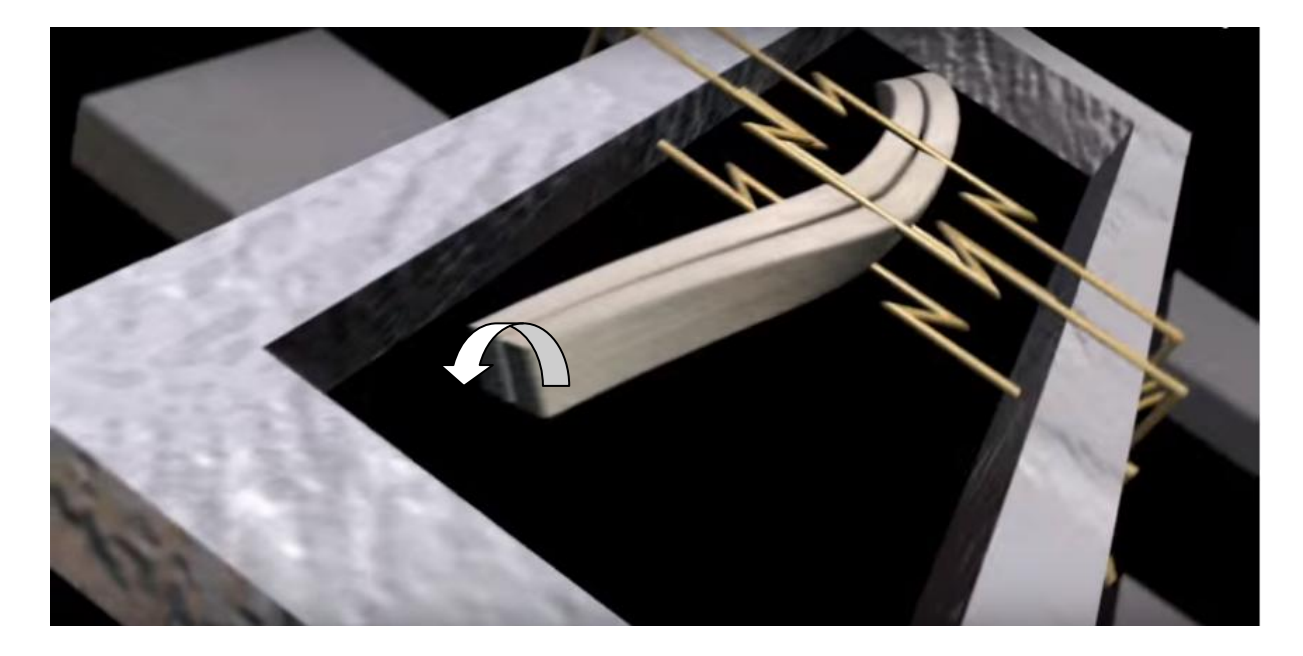

**Abbildung 7 - rotierendes Vibrationsgyroskop**

1

#### *2.5.1.3 Anwendung*

Das Gyroskop kommt bevorzugt in der Navigation zum Einsatz. Dort kann durch Integration der Drehtraten, die Orientierung des Objekts bestimmt werden. Im Kraftfahrzeug unterstützt es das Navigationssystem, in der Luftfahrt kommt es in einer Vielzahl von Instrumenten vor, zum Beispiel im künstlichen Horizont oder im Wendekoordinator. Außerdem werden Gyroskope unterstützend in der Unterhaltungsindustrie eingesetzt. Smartphone-Hersteller stellen Gyroskope zur Verfügung, die zur Steuerung von mobilen Applikationen genutzt werden. Erstmalig wurden 2009 in den WiiMotion-Controllern von Nintendo Gyroskope in der Spielindustrie eingesetzt $^{11}$ .

#### **2.5.2 Beschleunigungsmesser**

Ein Beschleunigungsmesser, auch Beschleunigungssensor oder Accelerator, misst die Beschleunigungskraft, die auf ein Objekt wirkt. Das Funktionsprinzip eines Beschleunigungsmessers ist in Abbildung 8 zu sehen.

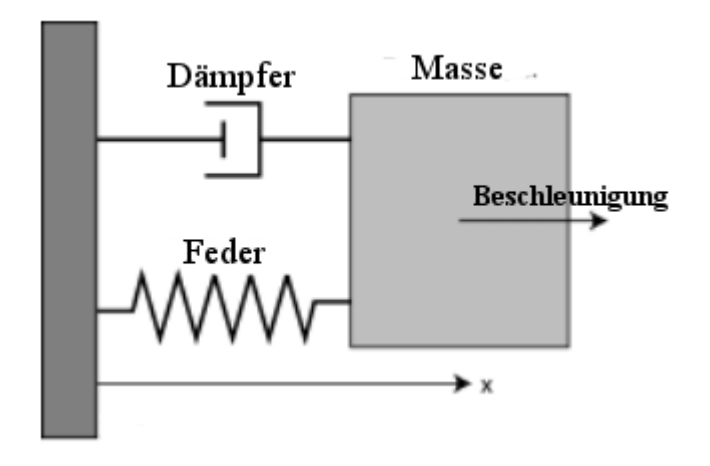

**Abbildung 8 - Funktionsprinzip eines Beschleunigungsmessers<sup>12</sup>**

Wenn eine Beschleunigung auf den Sensor wirkt, bewegt sich die Masse entsprechend in die Gegenrichtung. Das liegt daran, dass Körper dazu bestrebt sind trotz Krafteinfluss, ihre Bewegung beizubehalten (Trägheitsprinzip). Wenn die Federkonstante und die Masse bekannt sind, ist es möglich nach Newtons zweitem Gesetz der Bewegung  $\vec{F} = m\vec{a}$  die Beschleunigung  $\vec{a}$  zu bestimmen. Die Feder wird außerhalb ihres Resonanzbereichs betrie-

ben. Allerdings gibt es hochpräzise Beschleunigungssensoren, bei denen die Feder innerhalb des Resonanzbereichs betrieben wird, um somit die Bewegung der Masse zu verstär- $\text{ken}^{13}$ .

#### *2.2.2.1 MEMS-Beschleunigungssensor*

In der MEMS-Technologie kommen bevorzugt zwei Arten von Beschleunigungssensoren vor: kapazitive Beschleunigungssensoren und Piezo-Beschleunigungssensoren.

Es gibt viele Bauweisen von *kapazitiven Beschleunigungssensoren*, das Prinzip ist jedoch bei allen gleich: Eine Masse ist zwischen zwei Kondensatorplatten befestigt. Wirkt eine Beschleunigung auf die Masse, bewegt sie sich und ändert somit die Kapazität des Kondensators. Da das verwendete Plattenkondensatormodell bekannt ist, kann die Sensorfunktion daraus abgeleitet werden und die Beschleunigung bestimmt werden<sup>14</sup>.

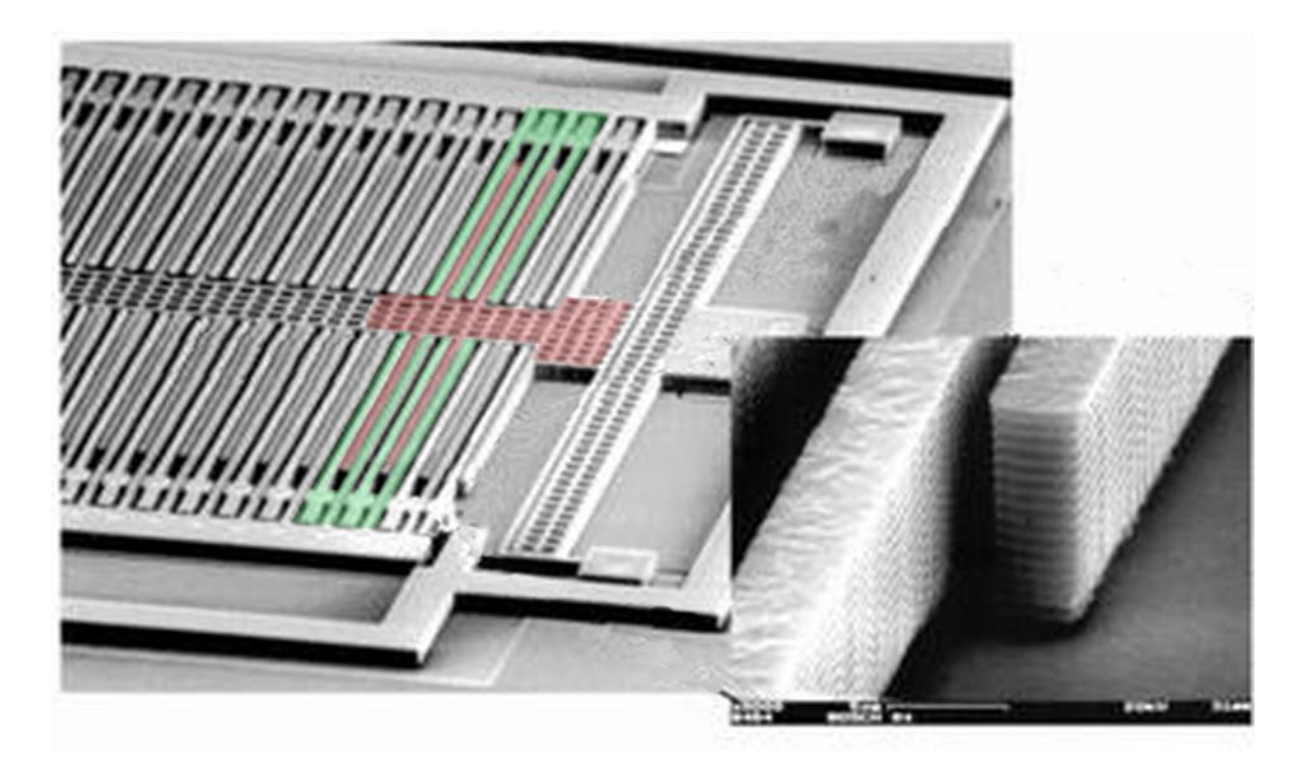

**Abbildung 9 - kapazitiver Beschleunigungssensor durch ein Rasterelektronenmikroskop<sup>15</sup>**

In Abbildung 9 wurden einige Bereiche farblich hervorgehoben. Die rot gefärbten Stifte, welche am Gitter hängen, ist die Masse, welche sich zwischen zwei Platten (grüner Bereich) bewegt und dadurch die Kapazität ändert.

<u>.</u>  $^{13}$  [15]

 $14 \overline{16}$ 

 $15$  nach [17]

Beim *piezoelektrischen Beschleunigungsmesser* wird, wie beim Vibrationsgyroskop (s. Kapitel 2.5.1.2), der Piezo-Effekt genutzt. Eine Masse "liegt" dabei auf einem piezoelektrischen Material. Wirkt eine Beschleunigung auf die Masse, staucht oder dehnt sie das Piezoelektrikum. Daraus kann die Beschleunigung ermittelt werden.

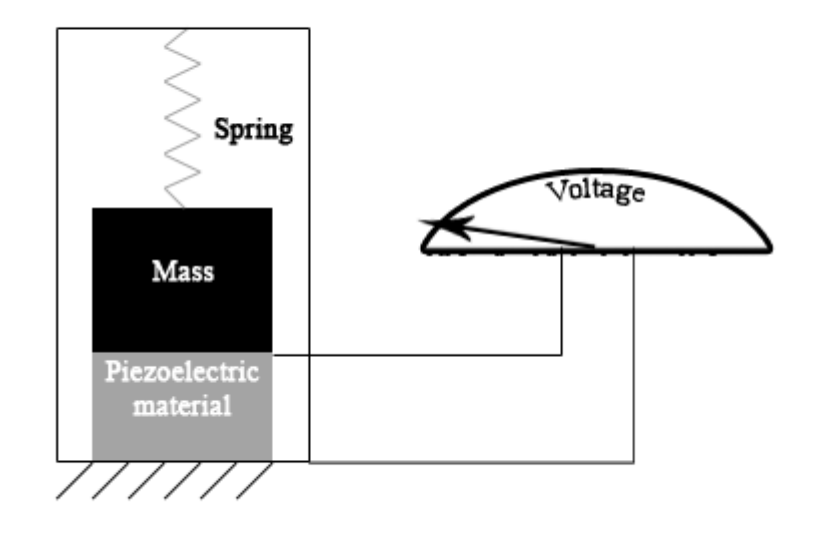

**Abbildung 10 - Piezoelektrischer Beschleunigungsmesser<sup>16</sup>**

## **3 Theoretischer Hintergrund**

## **3.1 Rotation**

Eine Rotation ist die Drehung eines Vektors oder eines Körpers um eine (Rotations-) Achse. In diesem Kapitel wird bei Rotationen von Koordinatensystemen ausgegangen. Mit Bezug zu dieser Thesis, kann beim Referenzkoordinatensystem vom n-frame ausgegangen werden. Rotiert wird der körperbezogene body-frame (s. Kapitel 2.2).

## **3.1.1 Rotationsmatrix**

Ein einfaches Beispiel einer Rotationsmatrix im zweidimensionalen Raum:

Theoretischer Hintergrund

$$
R = \begin{pmatrix} \cos(\phi) & -\sin(\phi) \\ \sin(\phi) & \cos(\phi) \end{pmatrix}
$$
 (3-1)

Im zweidimensionalen Raum kann nur um eine Achse bzw. um den Ursprung rotiert werden. Demnach wird nur eine Winkelangabe benötigt um eine Rotation zu beschreiben. Winkel, die die Rotation um eine Achse angeben, heißen *Eulerwinkel*.

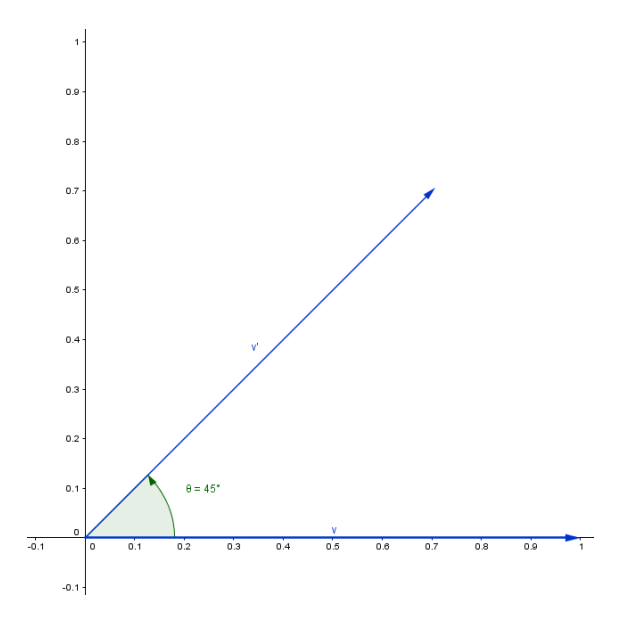

**Abbildung 11 - Rotation im zweidimensionalen Raum**

In Abbildung 11 wird der Einheitsvektor  $v$  um 45° gedreht. Dafür muss  $v$  mit  $R$  multipliziert werden:

$$
v' = R \cdot v = \begin{pmatrix} \cos(45^\circ) & -\sin(45^\circ) \\ \sin(45^\circ) & \cos(45^\circ) \end{pmatrix} \begin{pmatrix} 1 \\ 0 \end{pmatrix} = \begin{pmatrix} 1/\sqrt{2} \\ 1/\sqrt{2} \end{pmatrix}
$$
(3-2)

Im dreidimensionalen Raum sind Rotationen um die  $x, y$  und der z-Achse möglich. Eine Rotation wird durch drei Winkelangaben (ein Winkel für jede Achse) beschrieben. Anders ausgedrückt: Eine Rotation wird als Produkt der Achsenrotationen beschrieben:

$$
R = \begin{bmatrix} 1 & 0 & 0 \\ 0 & \cos(\psi) & -\sin(\psi) \\ 0 & \sin(\psi) & \cos(\psi) \end{bmatrix} \cdot \begin{bmatrix} \cos(\psi) & 0 & \sin(\psi) \\ 0 & 1 & 0 \\ -\sin(\psi) & 0 & \cos(\psi) \end{bmatrix} \cdot \begin{bmatrix} \cos(\psi) & -\sin(\alpha) & 0 \\ \sin(\psi) & \cos(\psi) & 0 \\ 0 & 0 & 1 \end{bmatrix} = R_x R_y R_z \quad (3-3)
$$
  
Mit  $\alpha$ : Rotation um  $z_n$   
 $\beta$ : Rotation um  $y_n$   
 $\gamma$ : Rotation um  $x_n$ 

Die Reihenfolge der Rotationen ist nicht beliebig. In (3-3) wird zunächst die Rotation um die Achsen  $z_n$ , dann um  $y_n$  und schließlich um  $x_n$  durchgeführt. Rotationen, die sich auf das Referenzsystem beziehen, heißen *absolute Rotationen*.

Bei relativen Rotationen wird (3-3) von ,links nach rechts' gelesen. Dabei beziehen sich die Rotationen nicht mehr auf dem n-frame, sondern auf die Achsen des b-frame:

- Rotation um  $x_b$  um  $\gamma$  (hier noch  $x_b = x_n$ )
- Rotation um  $y_h$  um  $\beta$
- Rotation um  $z_b$  um  $\alpha$

#### **3.1.2 Quaternionen**

Quaternionen wurden 1843 von Sir William Rowan Hamilton erdacht, als er nach einer Multiplikation von Tripeln suchte, für die die mathematischen Gesetze weiterhin gelten. Sie werden durch einen reellen und drei imaginären Teilen dargestellt:

$$
q = r + ix + jy + kz \tag{3-4}
$$

Dabei gilt für die imaginären Zahlen i,j und z:

$$
i^2 + j^2 + k^2 = ijk = -1
$$
 (3-5)

Die definierten Rechenregeln für Quaternionen, sind der Anlage zu entnehmen.

#### *3.1.2.1 Quaternionen und Rotationen*

Quaternionen können zur Beschreibung von Rotationen genutzt werden (Abbildung 12). Die drei imaginären Teile definieren den Einheitsvektor um den rotiert wird. Der reelle Teil gibt an, wie stark rotiert wird.

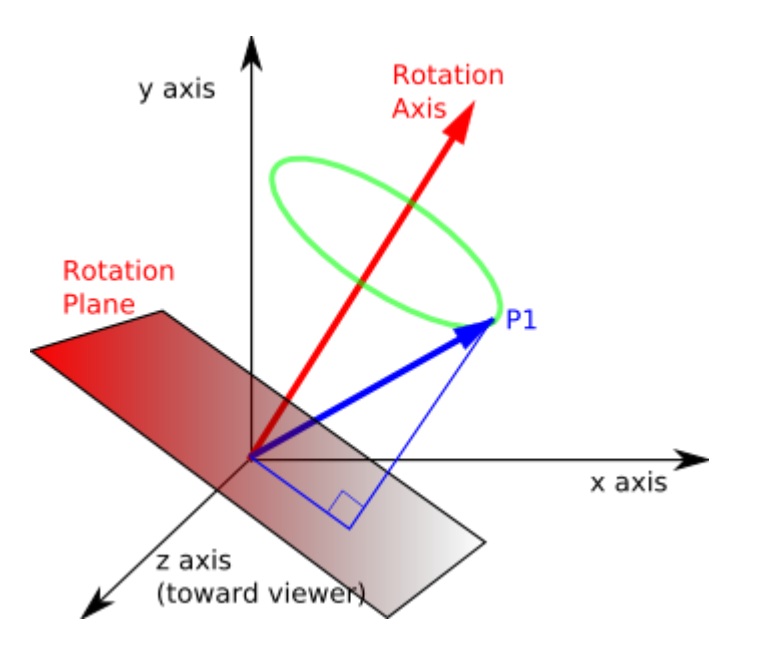

**Abbildung 12 - Quaternionen und Rotation<sup>17</sup>**

## **3.1.3 Vergleich von Quaternionen und Rotationsmatrizen**

Es gibt zwei wesentliche Punkte, die für den Einsatz von Quaternionen zur Lagebestimmung sprechen.

## *Gimbal Lock*

Der *Gimbal Lock,* auch *kardanische Blockade*, ist in Abbildung 13 zu sehen:

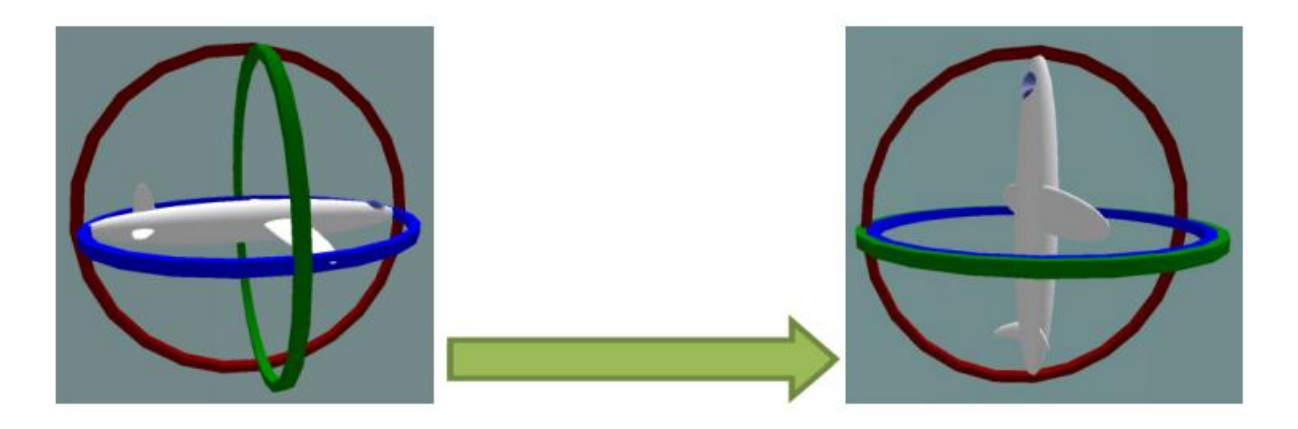

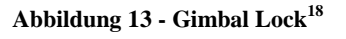

Beim Gimbal Lock liegen zwei (oder drei) Rotationsachsen übereinander und blockieren somit eine Rotationsrichtung. In der rechten Abbildung kann mathematisch nicht mehr das

1  $^{17}$  [26]

 $18\begin{bmatrix} 21 \end{bmatrix}$ 

Gieren des Flugzeugs beschrieben werden. Das führt zu dem Verlust eines Bewegungsgrads (DOF).

Bei Quaternionen kann der Gimbal Lock nicht auftreten, da im Gedankenmodel, wie in Kapitel 3.1.2.1 erwähnt, die imaginären Teile jede beliebige Rotationsachse definieren können.

#### *Vorteile bei Kalkulationen*

Eine Rotation wird bei mit einem Quaternion anhand von vier Elementen beschrieben. Rotationsmatrizen benötigen dafür neun Elemente. Um Rotationen zu verknüpfen werden bei Quaternionen 16, bei Rotationsmatrizen 27 Multiplikationen benötigt. Beide Punkte führen beim Einsatz von Quaternionen zu einer schnelleren Berechnung mit geringerem Speicherbedarf als bei Rotationsmatrizen.

Außerdem bringt die geringere Anzahl der Multiplikationen auch Vorteile bei der Genauigkeit. Sie verringert das Fortpflanzen von Fehlern, die wegen der endlichen Rechengenauigkeit von Prozessoren zustande kommen. Diese Fehler bewirken den Verlust der Orthonormalbasis des Koordinatensystems.

Ein Nachteil ist, dass die Anschaulichkeit bei Quaternionen sehr gering ist. Sie werden stets genormt dargestellt und Rotationsachse und -winkel sind nicht erkennbar,

## **4 Filter**

Da die Sensordaten stark verrauscht sind, müssen diese vor der Verarbeitung gefiltert werden. Bei verrauschten Daten bietet sich ein Tiefpass bzw. ein Filter mit Tiefpasscharakteristik an. Außerdem wird bei der Bestimmung der Orientierung oft eine Sensorfusion genutzt. Dabei unterstützen die Beschleunigungsmesser die Gyroskope. Das bietet sich an, da mit dem Gravitationsvektor ein fester Bezug für Roll und Pitch zur Verfügung steht.

Neben dem klassischen Tiefpassfilter kommt vor allem im Amateurbereich (Modellbau, Roboterbau) der Komplementärfilter vor, da dieser recht einfach zu implementieren und zu parametrisieren ist.

Eine etwas sophistischere Methode bieten die Bayes-Filter. Es sind statistische Filter, welche anhand vorhandener Sensordaten einen Erwartungswert ausgeben, welcher dann wieder anhand von Messdaten, respektive der Kovarianzen korrigiert wird.

Ein linearer Bayes-Filter ist der Standard Kalman-Filter (KF). Als state of the art im Navigationsbereich, hat sich der Extended Kalman Filter (EKF) durchgesetzt, welcher auch bei nichtlinearen Systemmodellen eingesetzt werden kann.

Der KF und EKF können bei Daten mit gaußschem Rauschen eingesetzt werden. Bei dieser Arbeit wird ein gaußsches Rauschen für die Sensordaten angenommen.

## **4.1 Kalman Filter**

Im Allgemeinen sagt der Kalman Filter Zustände voraus *(Prediction, Schätzung)* und gleicht diese dann mit den Zustanden, welche aus Messwerten ermittelt worden sind, ab *(Update, Correction)*.

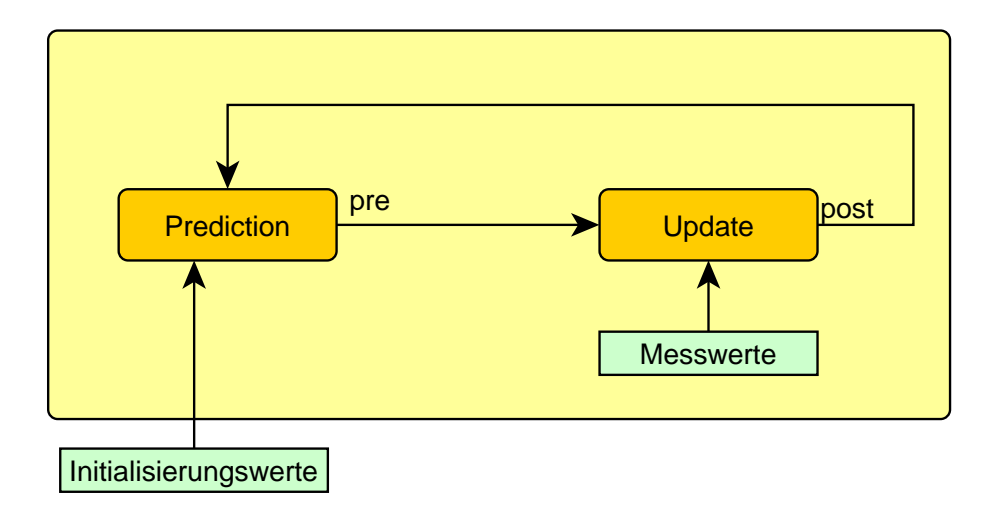

**Abbildung 14 - Kalman Filter, Ablauf allgemein**

#### **4.1.1 Einführung**

In diesem Kapitel wird die grundlegende Funktionsweise eines Kalman Filters an einem Beispiel beschrieben.

Es soll die Drehrate um die x-Achse eines Objekt integriert und somit der Winkel (Roll) bestimmt werden. Die Drehrate beträgt  $1^{\circ}/_S$  für 45s. Über den Messwerten des Gyroskops liegt ein Rauschen mit einer Standardabweichung  $\sigma = 0.02$ :

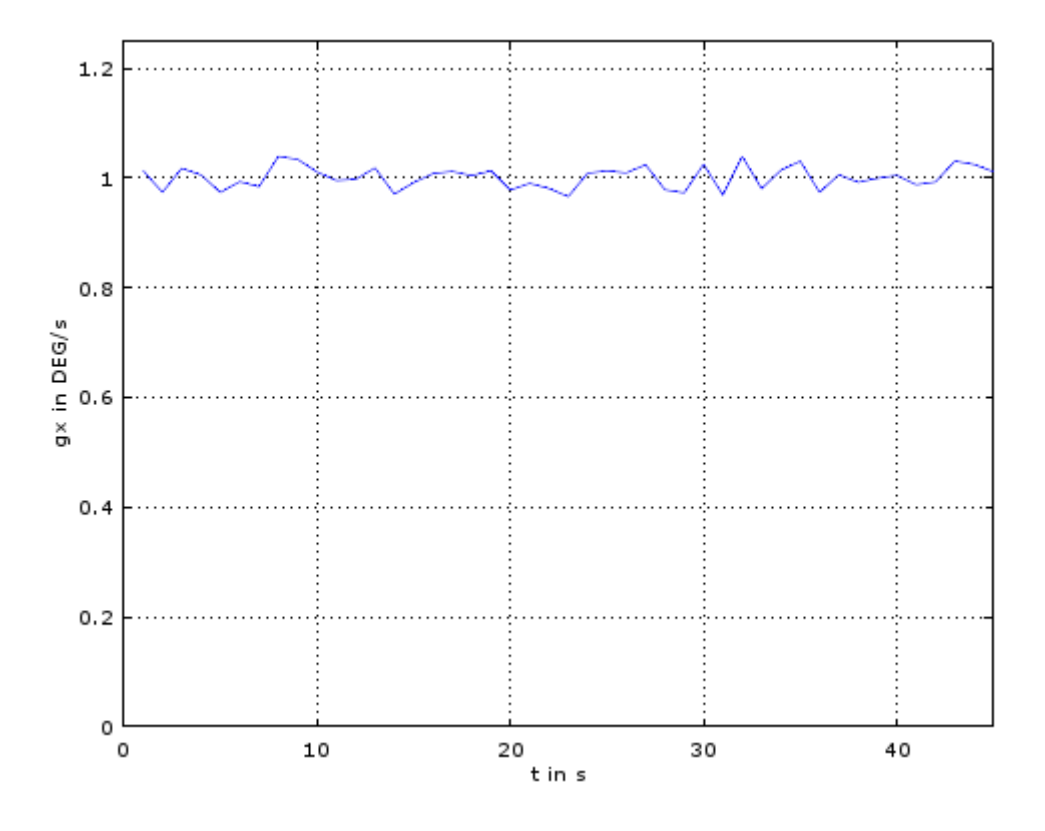

**Abbildung 15 - Verrauschte Werte vom Gyroskop; Standardabweichung Rauschen =0.02**

Die Integration der Werte führt zu falschen Winkelangaben:

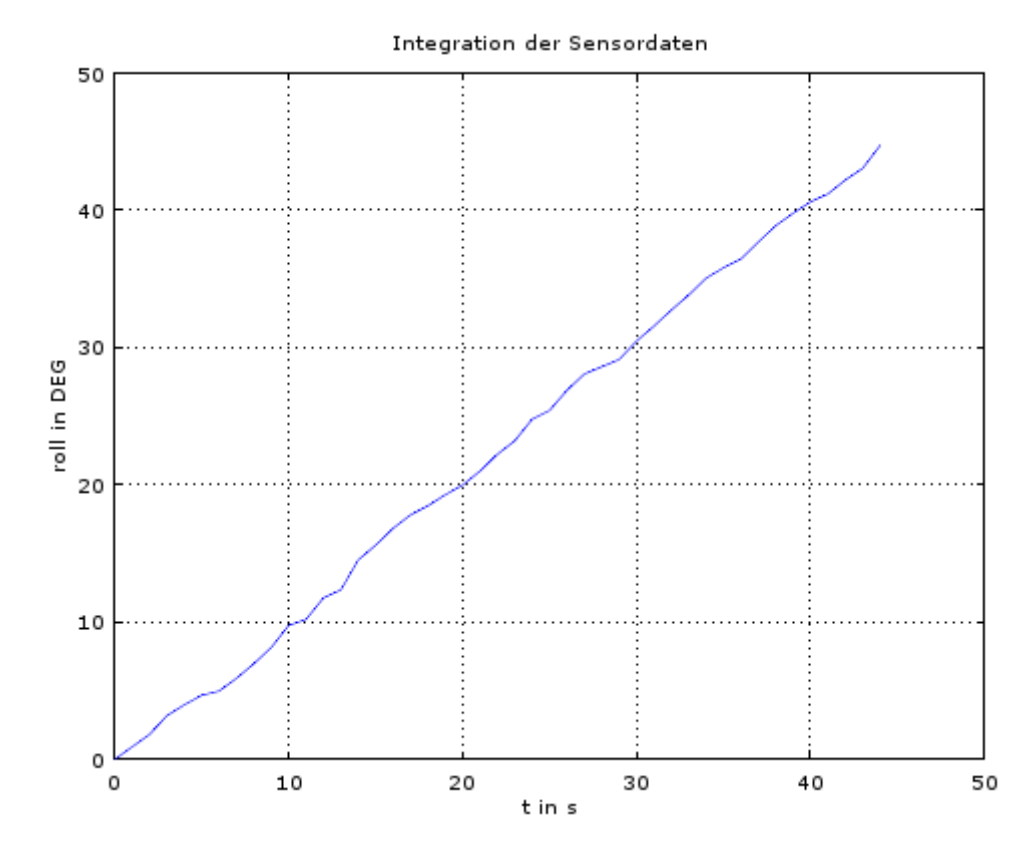

**Abbildung 16 - Integration der verrauschten Sensordaten**

#### **4.1.2 Varianz und Mittelwert**

Ein Merkmal vom Kalman-Filter ist, dass er nicht mit Absolutwerten rechnet sondern mit Mittelwerten  $\mu$  und Varianzen  $\sigma^2$ . Die Varianz kann so verstanden werden, als dass sie die Unsicherheit bezüglich des Mittelwertes wiedergibt. Dabei gilt: je größer die Varianz, desto größer die Unsicherheit.

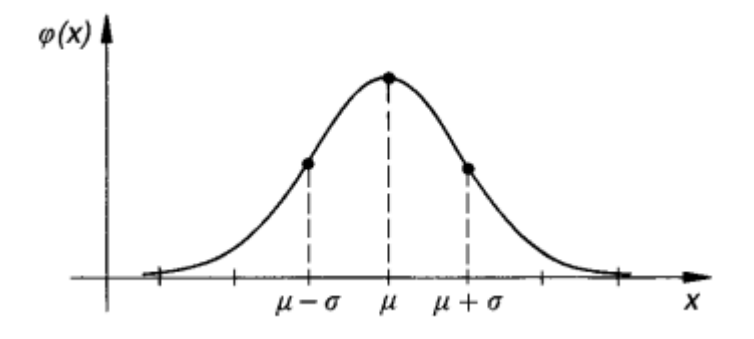

**Abbildung 17 - Verteilungsdichtefunktion mit Mittelwert und Varianzen<sup>19</sup>**

In Abbildung 17 ist die Verteilungsdichtefunktion  $\phi(x)$  einer Gaußschen Normalverteilung dargestellt. Die Standardabweichung  $\sigma$  kann an den Wendepunkten der Funktion bestimmt werden. Hier ist auch noch einmal zu erkennen, je größer die Varianz, also je mehr sich die Wendepunkte vom Mittelwert entfernen, desto größer ist die Unsicherheit bei der Annahme des Mittelwerts (entsprechend: Zustand beim Prediction-Schritt des Kalman-Filters).<sup>20</sup>

Nach der Initialisierung, also beim ersten Iterationsschritt, wird der vermutete Wert (0°) mit einer sehr geringen Wahrscheinlichkeit angenommen (Abbildung 18).

<sup>&</sup>lt;u>.</u> <sup>19</sup> [22] S.292

<sup>20</sup> Bei der Parametrisierung des Kalman-Filters sind die angegebenen Varianzen (Q und R-Matrix, s. Kapitel 4.2.1.3 ) maßgeblich für dessen richtigen Funktion.

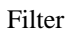

Normalverteilung Rollwinkel

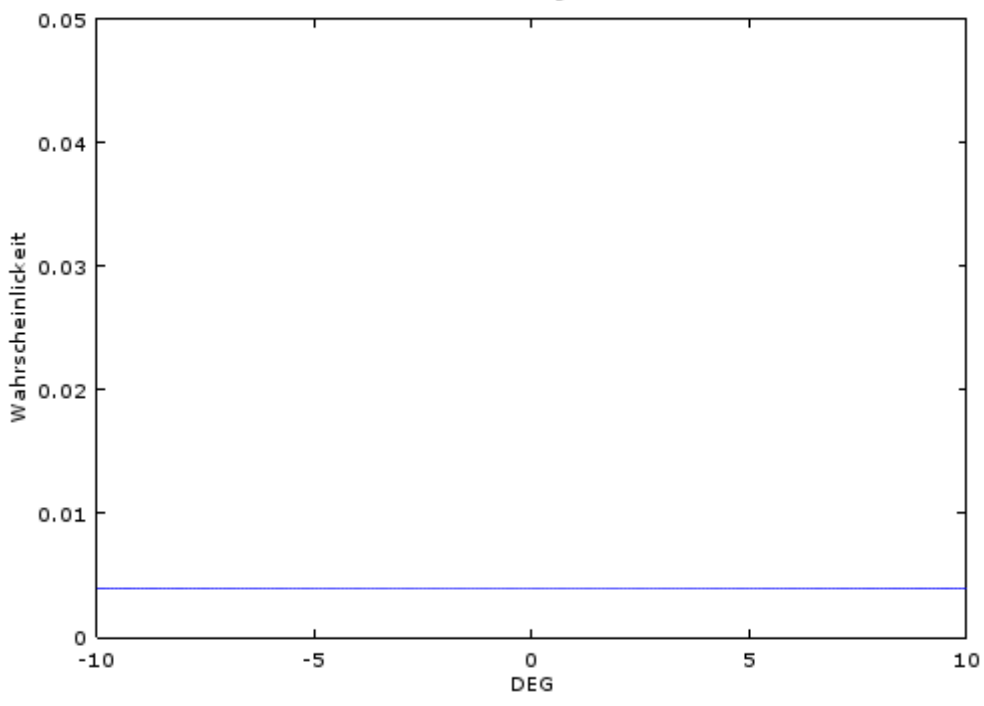

**Abbildung 18 - Normalverteilung DEG nach Initialisierung**

Mit jeder Iteration nimmt die Varianz ab und der folgende Wert kann mit höherer Wahrscheinlichkeit bestimmt werden (folgt in Kapitel 4.1.3).

### **4.1.3 Prozessschritte 'Prediction' und 'Update'**

Der Kalman-Filter führt bei jedem Iterationsschritt eine Vorhersage (Prediction) und eine Korrigierung (Update, Correction) durch.

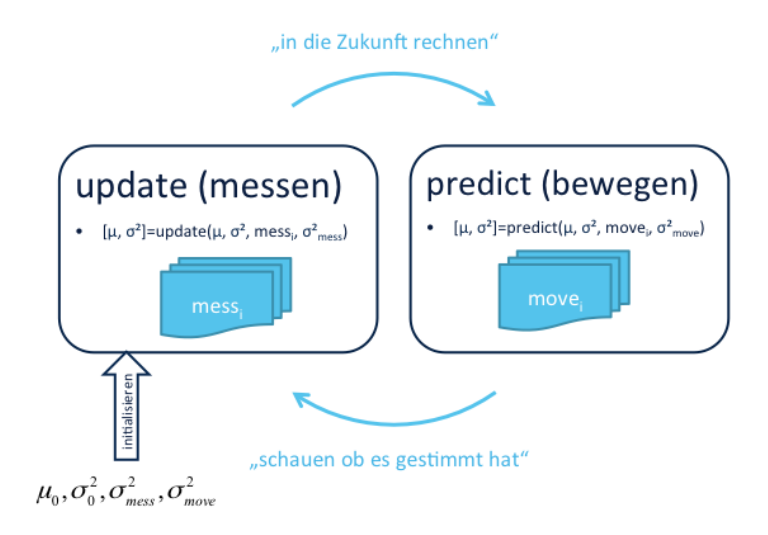

**Abbildung 19 - Ablauf 1D - Kalman-Filter<sup>21</sup>**

#### *Prediction*

Beim Prediction-Schritt wird der folgende Messwert geschätzt. Dies geschieht anhand der Normalverteilung die aus dem Update-Schritt resultierte. Die Varianz erhöht sich, da die Wahrscheinlichkeit sinkt beim Berechnen eines zukünftigen Wertes. In diesem Schritt spielt die Systemmodellierung eine Rolle. Im vorliegenden Beispiel werden die Mittelwerte und Varianzen addiert.

$$
\mu_{k+1} = \mu_k + \mu \tag{4-1}
$$

$$
\sigma_{k+1}^2 = \sigma_k^2 + \sigma^2 \tag{4-2}
$$

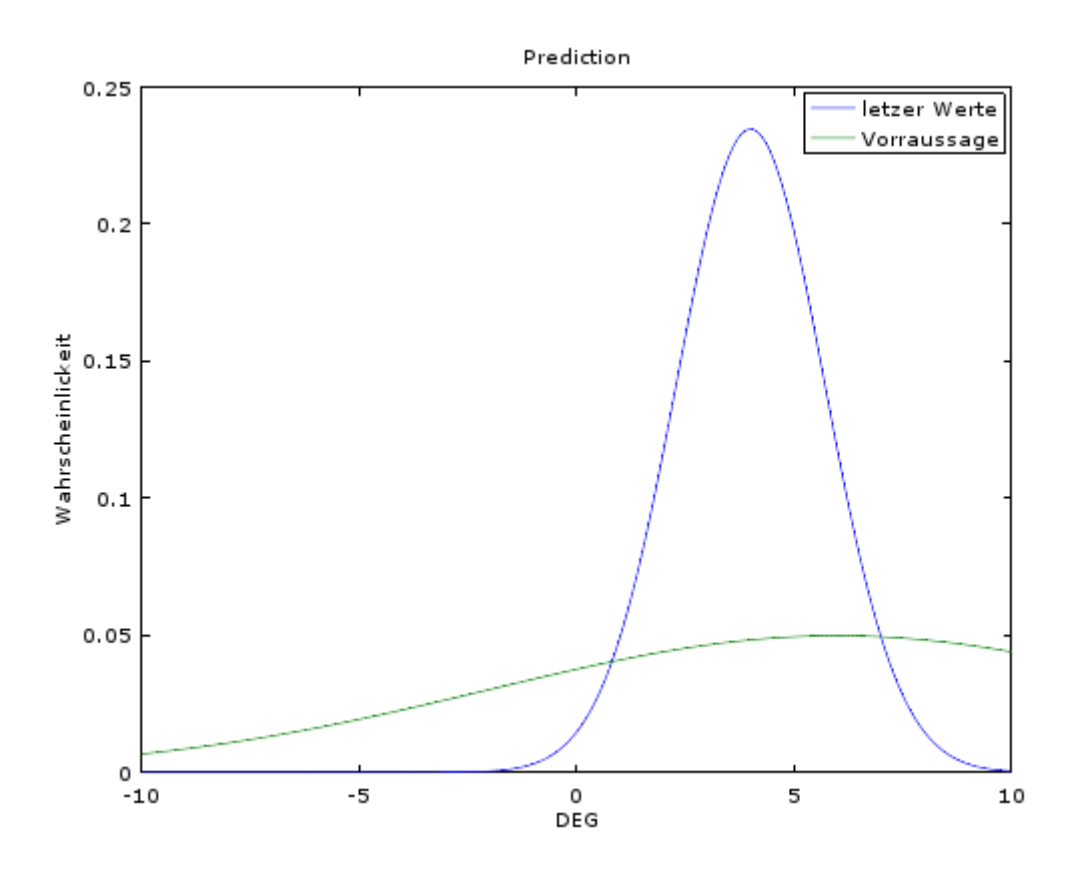

**Abbildung 20 - Normalverteilung nach dem Prediction-Schritt**

Der Prediction-Schritt wird immer mit einer festen Varianz durchgeführt. Diese wird vor dem Einsatz des Kalman-Filters festgelegt.

#### *Update*

Beim Update werden die Normalverteilung des vorhergesagten Werts und des aktuell gemessenen Werts addiert. Da beide Werte mit unterschiedlichen Varianzen angenommen werden, werden diese mit Hilfe der Bayes'schen Regel addiert.<sup>22</sup> Dabei erfolgt eine Gewichtung anhand der Varianzen. Der resultierende Mittelwert, befindet sich näher am Mittelwert mit der geringeren Varianz.

Bayes'sche Regel:

$$
\sigma_{k+1}^2 = \frac{1}{\left(\frac{1}{\sigma_{1,k}^2} + \frac{1}{\sigma_{2,k}^2}\right)}
$$
(4-3)

$$
\mu_{k+1} = \frac{\sigma_{2,k}^2 \cdot \mu_{1,k} + \sigma_{1,k}^2 \cdot \mu_{2,k}}{\sigma_{1,k}^2 + \sigma_{2,k}^2}
$$
\n(4-4)

1

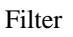

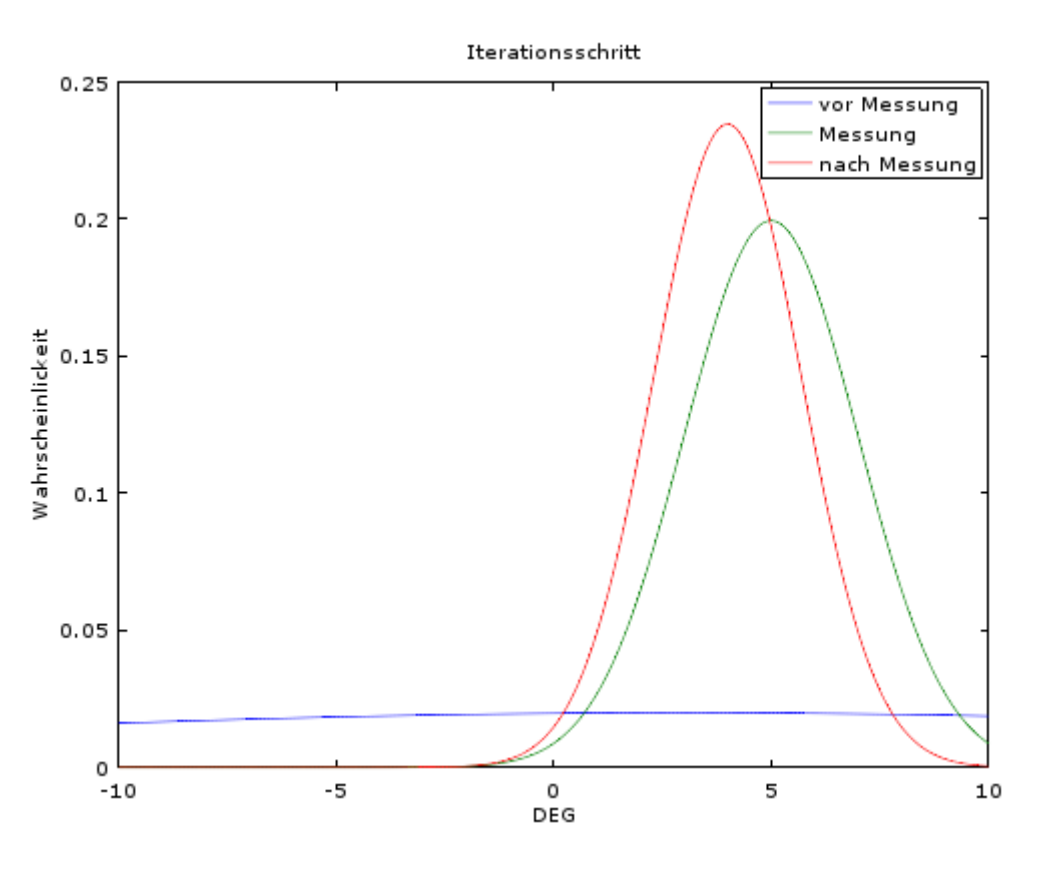

**Abbildung 21 - Darstellung der Normalverteilungen während einer Iteration**

Außerdem verringert sich die Varianz. Die resultierende Normalverteilung ist nun der Ausgangszustand für den Prediction-Schritt der nächsten Iteration.

## *Beispiel Anwendung*

Das Beispiel wurde mit zwei unterschiedlichen Rauschvariazen simuliert:

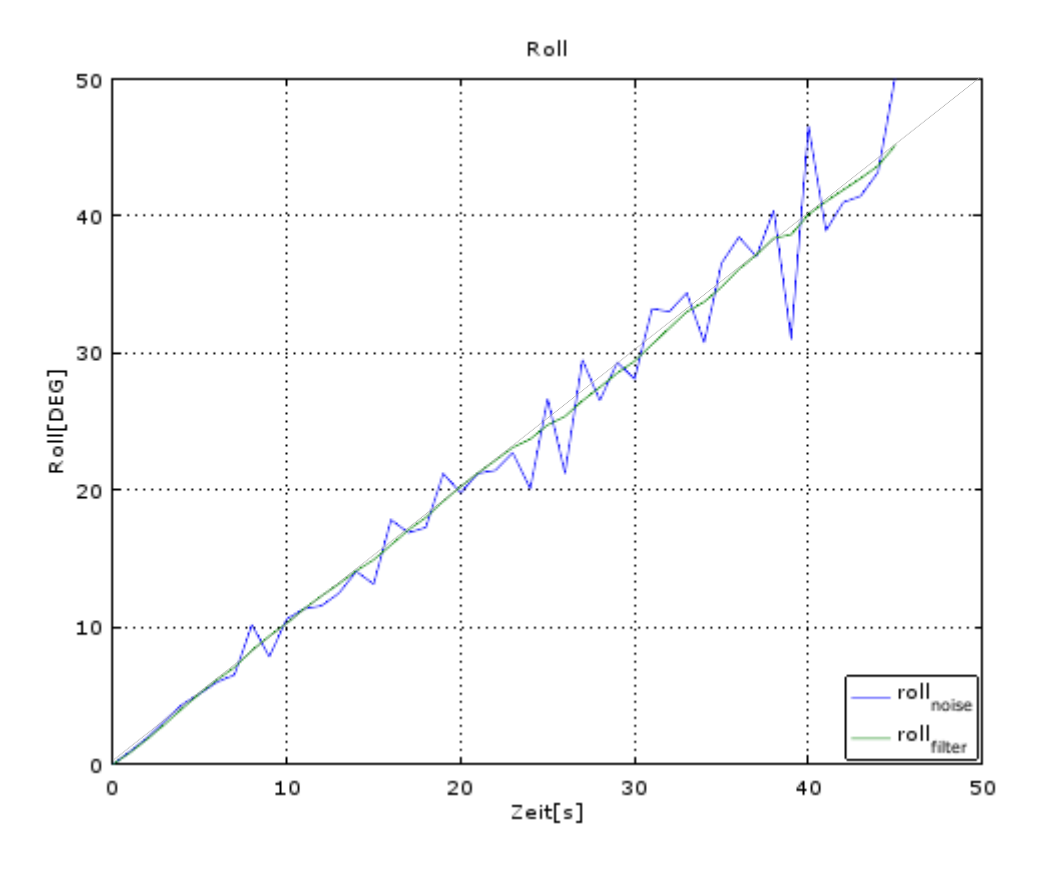

**Abbildung 22 - 1D-KF, Sensordaten mit Rauschvarianz = 0.1, Systemvarianz = 0.1**

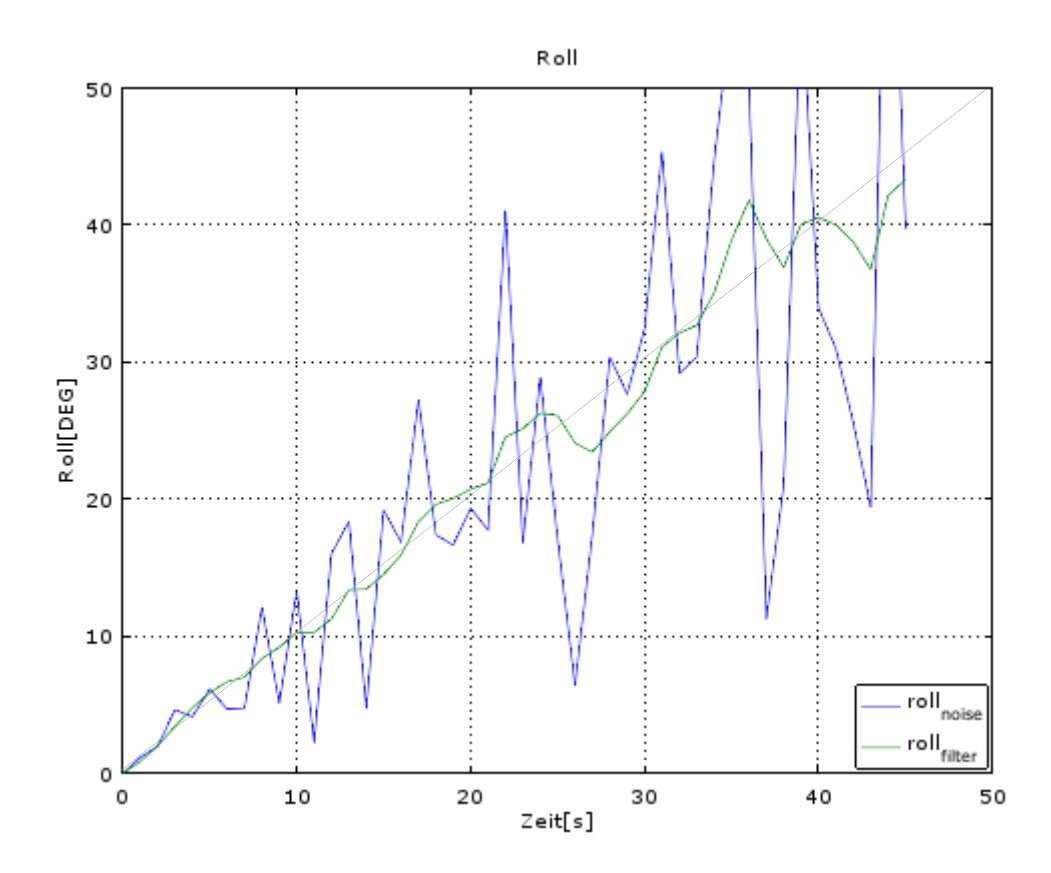

**Abbildung 23 - 1D-KF, Sensordaten mit Rauschvariant = 0.4, Systemvarianz = 0.1, Messvarianz = 5**

Die blauen Graphen, sind die Integration der Sensordaten ohne Filterung. Die grünen Graphen stellen den Ausgang des Kalman-Filters dar.

In beiden Bildern ist an den blauen Graphen sehr schön zu erkennen, dass sich bei der Integration von verrauschten Daten die Fehler fortpflanzen, also mit integriert werden und der Absolutfehler sich erhöht.

In Abbildung 22 haben die Sensordaten eine Rauschvarianz von 0.1. Die Systemvarianz wurde mit 0.1 gewählt, deutlich geringer als die Messvarianz von 5. Der Kalman-Filter 'vertraut' somit, den vor raus bestimmten Werten (Prediction) eher als den gemessenen.

Bei der Simulation in Abbildung 23 wurde die Rauschvarianz erhöht auf 0.4 und die Systemvarianz bei 0.1 belassen. Der Filterausgang ist deutlich verrauschter als in Abbildung 22.

Um zu zeigen, wie sehr die Parametrisierung der Varianzen des Kalman-Filters, dessen Funktion beeinflussen, wurde beim folgenden Beispiel die Systemvarianz mit 0.01 gewählt:

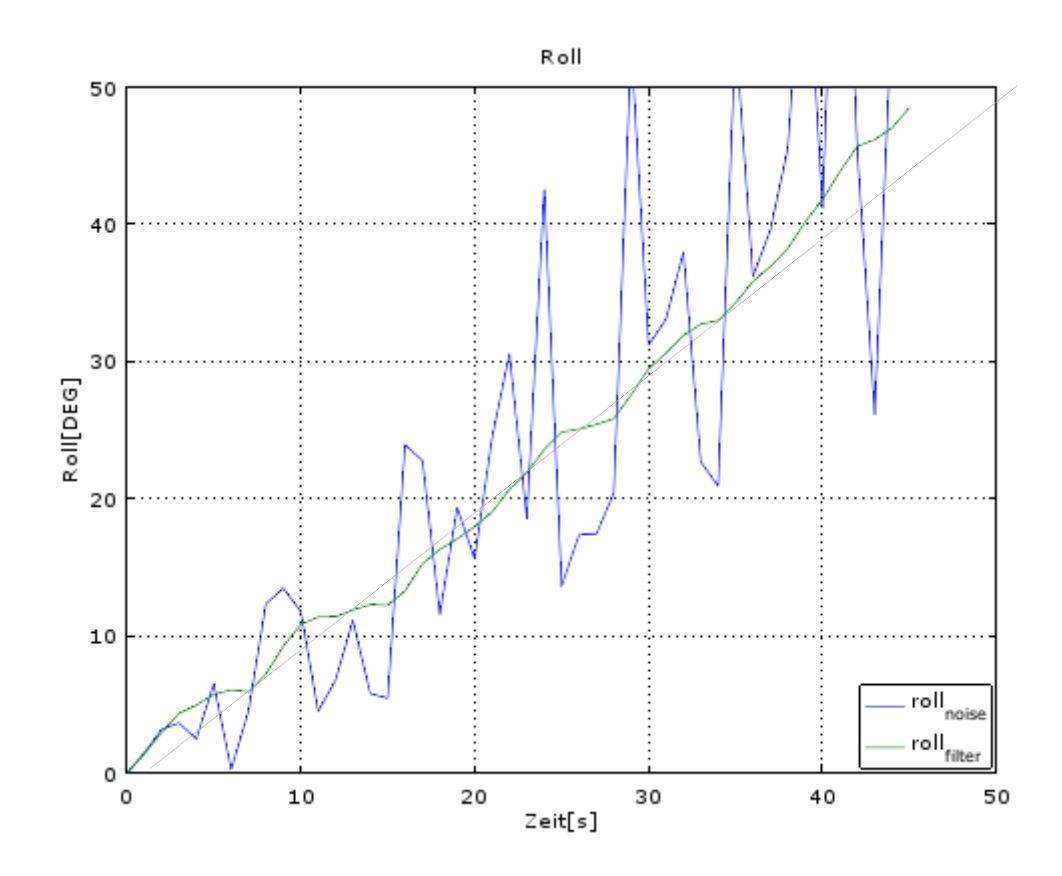

**Abbildung 24 - 1D-KF, Sensordaten mit Rauschvarianz = 0.4, Systemvarianz = 0.01, Messvarianz = 5**

Der Filterausgang ist deutlich glatter als in Abbildung 23. Da die Systemvarianz geringer gewählt wurde, folgt er den vor raus bestimmten Werten nicht mehr so stark.

Es liegt jetzt nahe, bei stark verrauschten Daten die Systemvarianz besonders klein und die Rauschvarianz besonders hoch zu stellen. Hier ein Beispiel mit einer Systemvarianz von 1e-5 und einer Messvarianz von 1000:

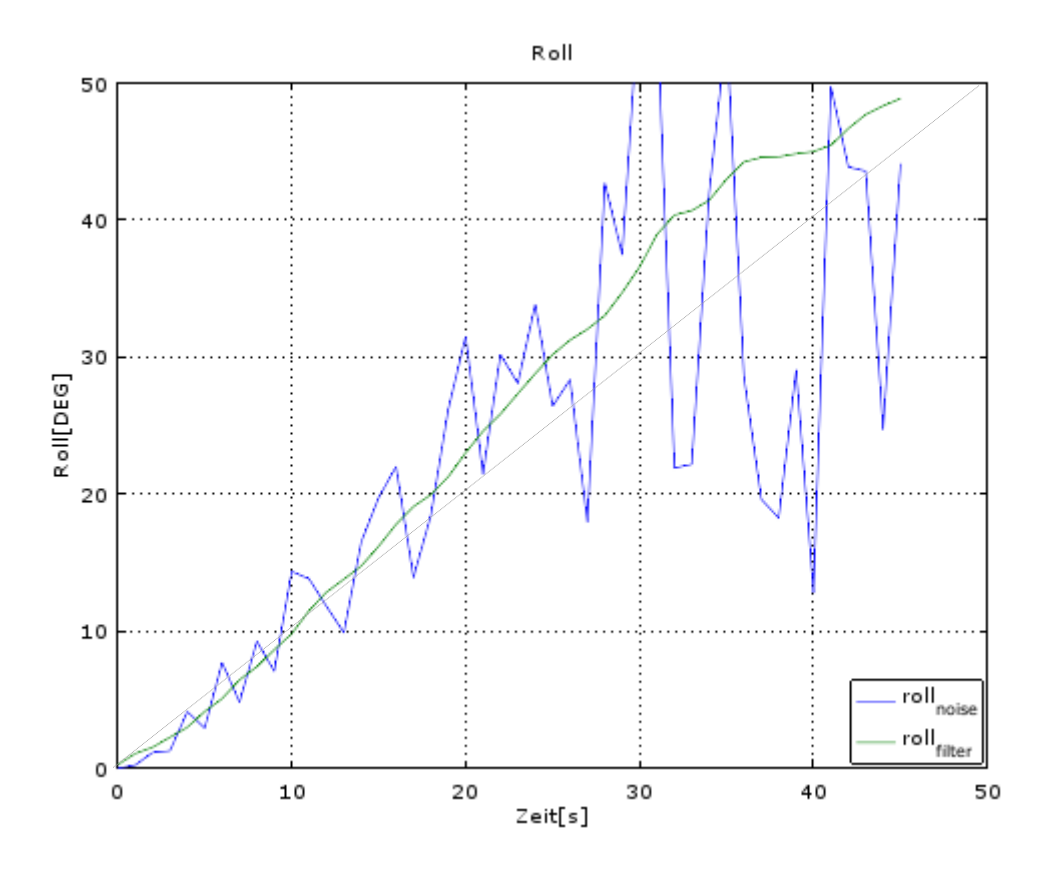

**Abbildung 25 - 1D-KF mit Rauschvarianz = 0.4, Systemvarianz = 1e-5, Messvarianz = 1000** 

Der Ausgang des Kalman-Filters ist zwar glatt, verläuft sich jedoch und grenzt nicht mehr an den gewünschten Graphen, wie in den anderen Abbildungen. Die Werte sind somit nicht mehr für eine Weiterverarbeitung zu gebrauchen.

## **4.2 Mehrdimensionaler Kalman Filter**

Der Kalman-Filter soll am Ausgang die aktuelle Lage des MEMS-Chips ausgeben. Als Eingabedaten dient die Lageänderung, berechnet anhand der Gyroskope, und als Messeingaben die Lage berechnet anhand der Beschleunigungsmesser.

#### **4.2.1 Kalman-Filter Gleichungen**

Wie in der Einführung erwähnt, besteht ein Kalman-Filter im Wesentlichen aus zwei Schritten, Prediction und Update (s. Kapitel 4.1.3). Ein großer Nachteil vom Kalman-Filter ist, dass System- und Messfunktionen linear sein müssen. Aus diesem Grund wurde für das Projekt die Formulierung des Extended Kalman Filter (EKF) benutzt. Beim Kalman-Filter werden der Schätzzustand und der neue Zustand mit *priori* und *posteriori* unterschieden (auch *pre* und *post)*. A-priori sind Werte nach der Prediction und werden mit einem hochgestellten Minus gekennzeichnet:  $x_k^-$  und  $P_k^-$ . A-posteriori werden die Werte nach dem Update bezeichnet und mit einem hochgestellten Plus gekennzeichnet:  $x_k^+$  und  $P_k^+$ .

#### *4.2.1.1 Prediction*

$$
x_k^- = Ax_{k-1}^+ + Bu_k + w_k \tag{4-5}
$$

Der Zustand aus der vorrangegangen Iteration des Kalman-Filters wird mit der Systemmatrix A multipliziert. Mit Hilfe der Systemmatrix (auch Dynamikmatrix, Transitionsmatrix) wird das betrachtete System modelliert.

Der Vektor  $u$  enthält, falls vorhanden, die aktuellen Eingabegrößen an das System, zum Beispiel die Steuereingabe bei einem Fortbewegungsmittel.

Die Eingangsmatrix B beschreibt den Zusammenhang zwischen Eingabegrößen und Zustandsvektor. Ein simples Beispiel: die Lenkradstellung bei einem Kraftfahrzeug wird in die Winkelstellung der Vorderreifen umgerechnet.

Die Variable w ist zufällig und steht für das Rauschen des Systems. Beim Kalman-Filter wird das Rauschen als weißes, gaußsches Rauschen vorausgesetzt. Es enthält alle Frequenzen, ist nicht korreliert und hat ein konstantes Leistungsspektrum.

$$
P_k^- = AP_{k-1}^+ A^T + Q \tag{4-6}
$$

Die Schätzfehlerkovarianzmatrix P beschreibt die Unsicherheit der Werte nach der Zustandsschätzung (Prediction) in dem sich die Werte ihrer Matrixelemente erhöhen.

#### *4.2.1.2 Update*

Im Update-Prozess muss zunächst der Kalman-Gain  $K$  bestimmt werden. Er legt fest inwiefern die Mess- oder Schätzwerte übernommen werden:

Filter

$$
K_k = \frac{P_k^- H}{HP_k^- H^T + R}
$$
\n
$$
\tag{4-7}
$$

Die Messmatrix *H* transferiert die Messwerte in den Zustandsraum. Die Messkovarianzmatrix R gibt die Kovarianz der Messung wieder. Sie wird, zusammen mit der Systemkovarianzmatrix  $\hat{Q}$  bei der Initialisierung des Filters festgelegt und ändert sich während der Filterung nicht.

Bevor auf den Kalman-Gain  $K$  eingegangen wird, soll noch einmal die Bestimmung des neuen Zustands gezeigt werden:

$$
x_k^+ = x_k^- + K_k (z_k - Hx_k^-) \tag{4-8}
$$

Wobei z der Messvektor, also die Messwerte beinhaltet.

In Gleichung (4-8) kann man die Funktion des Kalman-Gain K erkennen. Der Kalman-Gain kann Werte zwischen 0 und 1 annehmen. Wenn in Gleichung (4-7) die Rauschmatrix R im Grenzfall  $R = 0$  ist (die Messwerte sind als sicher anzunehmen), dann geht der Kalman-Gain  $K$  gegen 1. In Gleichung (4-8) fließt die Messung maximal gewichtet in den post-Zustand  $x_k^+$  ein. Umgekehrt, geht der Kalman-Gain K bei einem sehr großen Nenner gegen 0. Somit werden die Messwerte in Gleichung (4-8) ignoriert und der priori-Zustand wird zum posteriori-Zustand.

Der Kalman-Filter passt nun mit Gleichung (4-9) die Schätzfehlerkovarianz an:

$$
P_k^+ = (I - K_k H) P_k^- \tag{4-9}
$$

Auch hier hat der Kalman-Gain  $K$  eine ähnliche Funktion wie im vorherigen Schritt. Ist  $K = 0$ , dann wird die priori-Schätzfehlerkovarianz übernommen. Die Unsicherheit des Filters bleibt gleich. Ist  $K = 1$ , wird also den Messwerten vertraut, sinkt die Schätzfehlerkovarianz.

#### *4.2.1.3 Systemkovarianzmatrix Q und Messkovarianzmatrix R*

Die Messkovarianzmatrix gibt die Rauschkovarianz der Messungen wieder. Um sie zu bestimmen, können die ungefilterten Werte aufgenommen werden und anhand von mathematisch-numerischen Analysesoftware (z.B. MATLab oder Octave) die Kovarianz bestimmt werden. Dadurch erhält man einen Richtwert für  $R$ .

Die Systemkovarianzmatrix  $Q$  gibt an, wie sehr der Systemmodellierung vertraut werden kann. Sie ist nicht deterministisch ermittelbar. Bei adaptiven Kalman-Filtern wird zur Bestimmung der 'kleinste mittlere quadratische Schätzungsfehler' (englisch: minimum mean square estimation error) ermittelt.

$$
MMSE = \min E\left[ (z_k - x_k^+) \right] \tag{4-10}
$$

Unter Berücksichtigung des MMSE wird die Systemkovarianzmatrix Q variiert, bis der Fehler ein Minimum erreicht hat.

Für die Elemente des Zustandsvektors  $x$  wurde die Orientierung als Quaternionen gewählt. Dies führte zu dem Problem, dass die Rauschkovarianzmatrix R nicht direkt aus den Messwerten ermittelt werden konnte.

#### **4.3 Extended Kalman Filter**

Ein Nachteil beim Standard Kalman Filter ist, dass er nur für lineare Systeme eingesetzt werden kann. Um den Kalman Filter auch für nicht lineare Systeme einzusetzen, wurde der Extended Kalman Filter (EKF) erfunden, basierend auf den Arbeiten im Ames Research Center. 23

Beim Extended Kalman Filter wird die Systemmatrix A durch die Systemfunktion  $f(x, u)$ ersetzt. Die Vektoren  $x$  und  $u$  stehen auch hier für den Zustands- und Eingabevektor. Au-Berdem wird der Zustandsvektor  $x$  mit der Funktion  $h(x, u)$  in den Messraum transferiert.

Der Extended Kalman Filter wird im aktuellen Arbeitspunkt linearisiert. Dies passiert mit Hilfe von Jakobi-Matrizen (s. Gleichung (5-2))

Ein Vergleich der Gleichungen vom Standard Kalman Filter und Extended Kalman Filter ist in Tabelle 1 zu sehen:

|            | Kalman Filter                           | Extended Kalman Filter                                      |
|------------|-----------------------------------------|-------------------------------------------------------------|
| Prediction | $x_k^- = Ax_{k-1}^+ + Bu_k + w_k$       | $x_k^- = f(x_{k-1}^+, u_k)$                                 |
|            | $P_{k}^{-} = AP_{k-1}^{+}A^{T} + Q$     | $P_k^- = J_{A,k} P_{k-1}^+ J_{A,k}^T + Q$                   |
| Update     | $K_k = \frac{P_k^- H}{H P_k^- H^T + R}$ | $K_k = \frac{P_k^- J_{H,k}^T}{J_{H,k} P_k^- J_{H,k}^T + R}$ |
|            | $x_k^+ = x_k^- + K_k(z_k - Hx_k^-)$     | $x_k^+ = x_k^- + K_k(z_k - h(x_k^-))$                       |
|            | $P_k^+ = (I - K_k H) P_k^-$             | $P_k^+ = (I - K_k I_{H,k}) P_k^-$                           |

**Tabelle 1 - Übersicht von Standard und Extended Kalman Filter**

Die durch die Jakobi-Matrizen ersetzten Matrizen  $H$  und  $A$  haben nun ebenfalls einen Iterationsindex, da sie bei jeder Iteration neu berechnet werden müssen. Dies führt zu einer höheren Prozessorauslastung. Die Berechnungen steigen mindestens quadratisch mit jedem weiteren Element im Zustandsvektor an.

## **5 Testumgebung und Umsetzung**

In diesem Kapitel werden die benutze Hardware und Software beschrieben. In Kapitel 5.4 wird auf die Umsetzung eingegangen.

#### **5.1 Hardware**

#### **5.1.1 MEMS-Chip**

Wie der Titel dieser Thesis aussagt, handelt es sich bei den MEMS-Chips um die, die unter der Kategorie , low-cost' fallen. Es stellt sich die Frage, wann dieses Attribut zutrifft.

Im Sinne der Wörter ,low-cost' sollte der MEMS-Chip günstig sein. Um das zu bestimmen, wurde gezielt nach MEMS-Chip gesucht, welche im Amateur- und Semiprofessionellen technischen Bereichen weit verbreitet sind, da diesen Bereichen häufig nur geringe finanzielle Mittel zu Verfügung stehen. Entsprechen ist viel praktisches Know-How für diese MEMS-Chips vorhanden, welche zu ersten Eindrücken führen können.

In die engere Auswahl kamen der LSM9DS0 von ST, der Bosch BMX055 und der MPU9250 bzw. der MPU6050 von Invensense.

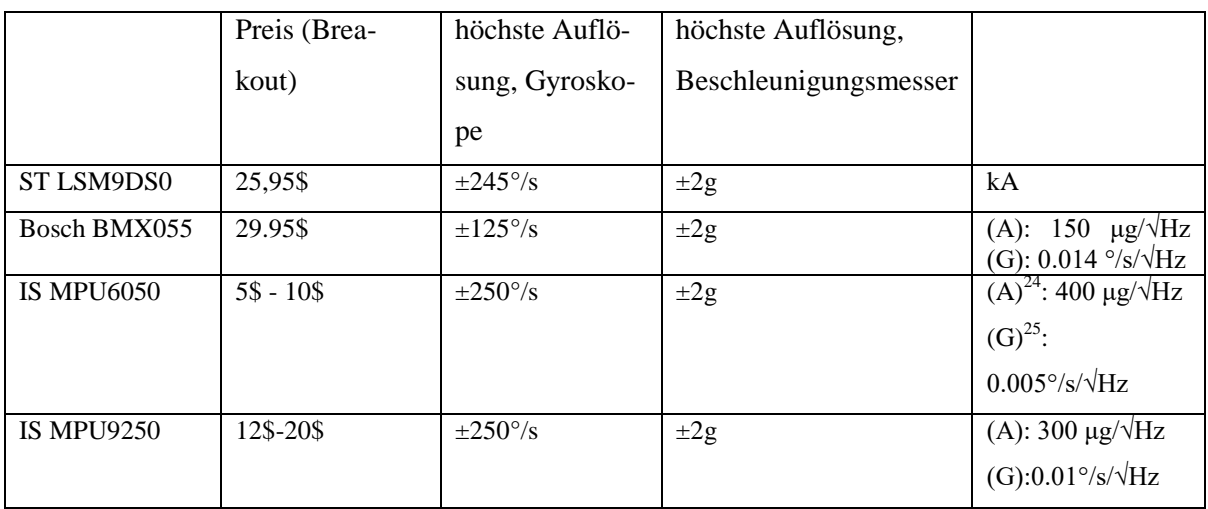

In Tabelle 2 sind die Daten der MEMS-Chips aufgelistet:

**Tabelle 2 - MEMS-Chips Datenvergleich**

Ein Vergleich der Trefferergebnisse in einer Online-Suchmaschine ergab, dass die Trefferergebnisse des MPU6050 mindestens vier Mal häufiger waren, als die der restlichen MEMS-Chips. Diese Bachelorthesis bezieht sich somit auf den MPU6050.

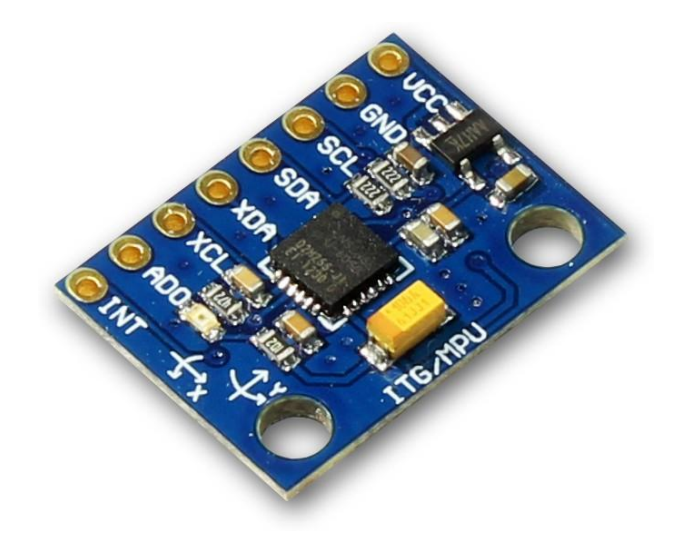

**Abbildung 26 - MPU6050 auf einem GY-521 breakout Board**

## **5.1.2 Mikroprozessor**

Die Berechnungen und Kommunikation zwischen MEMS-Chip und Computer sollten auf einer Plattform erfolgen, die wenig Einarbeitungszeit bedarf. Dafür bieten sich die Arduino Boards an. Installation von Treiber und IDE erfolgt beim verwendeten Betriebssystem Microsoft Windows unkompliziert.

1  $^{24}$  @10Hz  $25 \text{ @ } 10 \text{Hz}$  Der Prozessor musste imstande sein die Filterberechnungen in Echtzeit durchzuführen und gleichzeitig an einen PC/Laptop zu übertragen. Ein Vergleich der Arduino Produkte ist in [1] zu sehen. Die Wahl fiel auf den Arduino Due mit einem CPU-Takt von 84MHz. Außerdem stehen 512kB-Flash-Speicher zu Verfügung, welcher genügend Speicherplatz für den Programmiercode bietet.

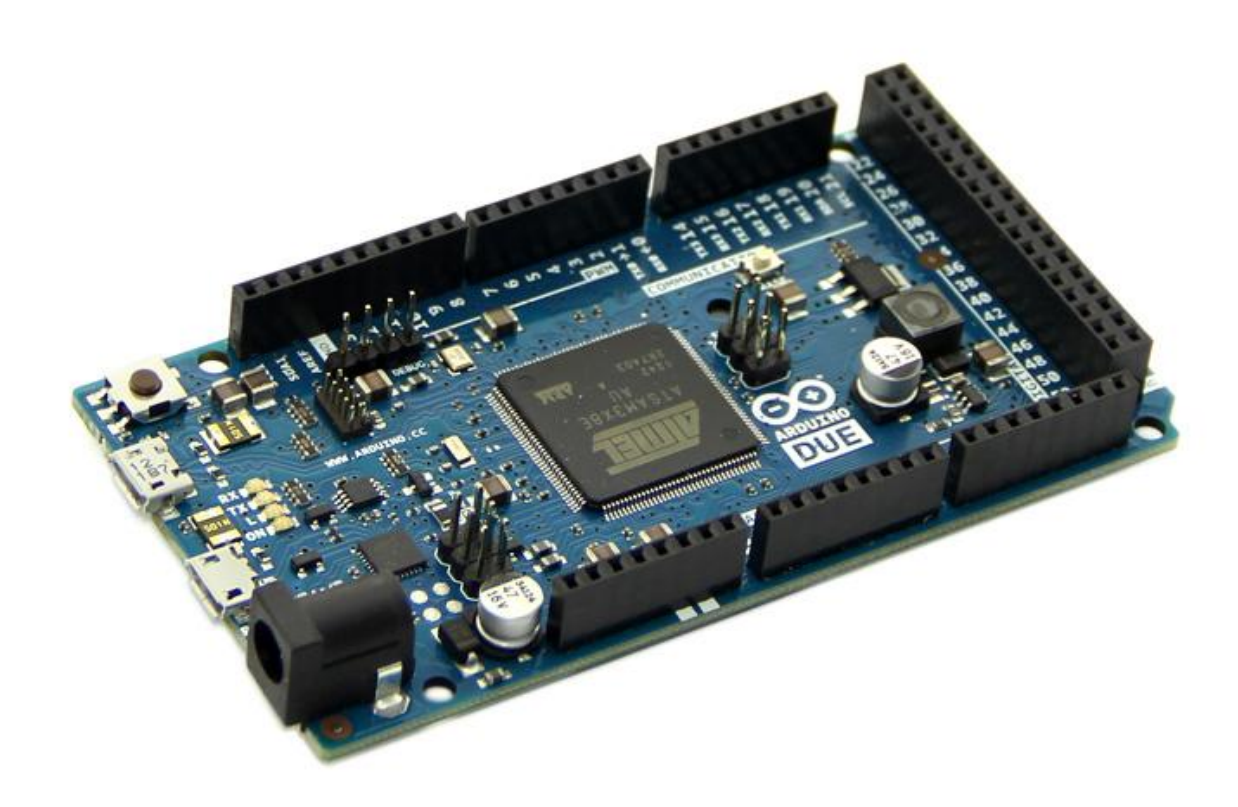

**Abbildung 27 - Arduino Due**

#### **5.1.3 Bluetooth**

Um eine gewisse Bewegungsfreiheit beim Umgang mit dem MEMS-Chip zu haben, wurde von der HAW Hamburg ein Bluetooth-Modul zu Verfügung gestellt. Das SparkFun Bluetooth Modem - BlueSMiRF Gold mit dem RN-41-Modul. Es kann mit 3,3V betrieben werden. Daher wird kein TTL-Konverter benötigt. Die Reichweite kann, laut Datenblatt, bis zu 100m betragen.

Als Empfänger wurde der CSL-USB nano Bluetooth-Adapter V4.0 eingesetzt. Er ist Kompatibel mit dem Microsoft Windows Betriebssystem ab Windows XP.

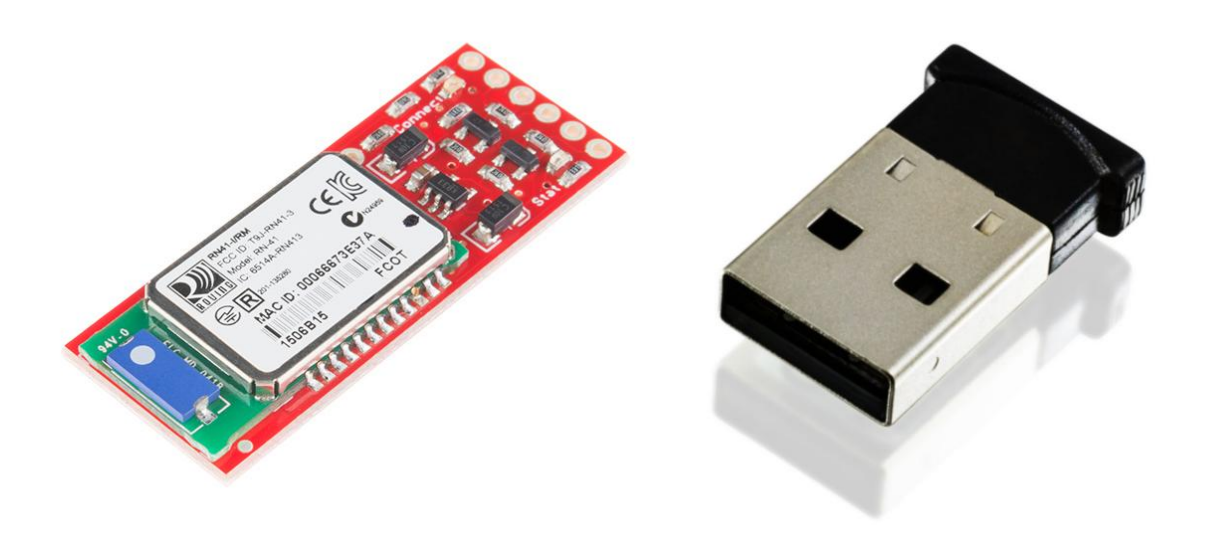

**Abbildung 28 - SparkFun Bluetooth Modem - BlueSMiRF Gold und CSL-USB nano Bluetooth Adapter**

## **5.1.4 Befestigung des Chips**

Um den Chip in jede Lage bringen zu können, wurde eine Apparatur benötigt, welche dreidimensional ausgerichtet werden kann. Dafür wurde mit der Hilfe von Lego®-Technik eine kardanische Aufhängung nachempfunden. Der MPU6050 ist direkt, auf der inneren Lagerung liegend, daran fixiert (Abbildung 29)

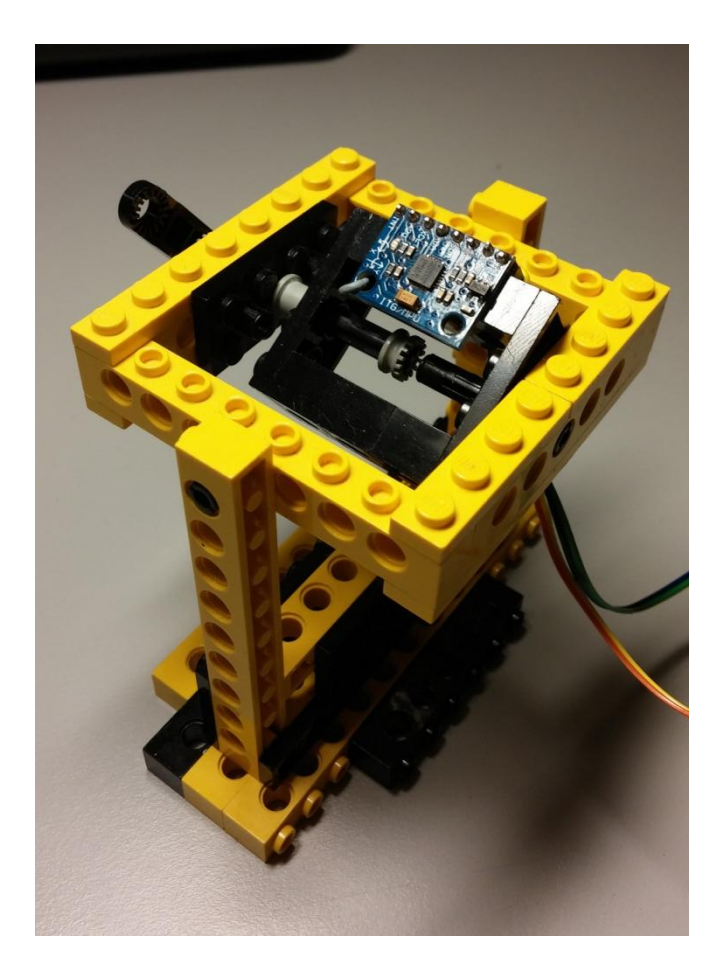

**Abbildung 29 - Befestigung des MPU6050**

## **5.2 Software**

## **5.2.1 Arduino IDE, Visual Studio**

Die Programmierung erfolgte ursprünglich auf der Arduino IDE 1.6.0. Die Arduino IDE war jedoch zu rudimentär um den Anspruch zu genügen, die Übersicht über mehrere Dateien zu behalten und diese miteinander zu verknüpfen.<sup>26</sup>

Als Alternative wurden das Atmel Studio 7 von Atmel Corporation und das Visual Studio 2015 Community von Microsoft in Betracht gezogen. Beide können das Arduino Plugin von Visual Micro nutzen, welches die Programmierung der Arduino-Boards erlaubt.

Die Wahl fiel auf Visual Studio 2015 Community. Die Arduino-Plattform werden im Wesentlichen mit einer Sprache programmiert, die sehr stark auf C/C++ angelehnt ist. Visual Studio 2015 bietet darüber hinaus die Möglichkeit Windows-Programme mit C# zu programmieren (s. Kapitel 5.2.2).

1

<sup>26</sup> persönliche Meinung des Authors

## **5.2.2 Empfang, Verarbeitung und Speicherung**

Ein Problem stellte die Wahl der Software dar, welche die Daten vom Arduino empfangen sollte, per Bluetooth und Kabelverbindung und diese möglichst grafisch darstellen sowie speichern kann.

Nach intensiver Suche, wurde festgestellt, dass es keine freie Software, bzw. Software im kostengünstigen Bereich, für diese Anforderungen gab. Die preisgünstigen Student- oder Education-Versionen sind meist nicht für Forschungszwecke zugelassen.

Aus diesem Grund, wurde eine Software speziell für die Bachelorarbeit entwickelt. Als Sprache bot sich die objektorientierte Programmiersprache C# mit der Visual Studio IDE an. Die Windows-Fenster konnten direkt in der IDE grafisch konstruiert werden.

## *5.2.2.1 Kommunikation*

Die Software musste in der Lage sein, die Daten per Bluetooth und bei direkter Kabelverbindung empfangen zu können. Dabei war die Wahl der IDE und Programmiersprache nicht unwesentlich. Die Kommunikation per C# und Visual Studio mit dem Bluetooth-Receiver konnte wie eine standardmäßige serielle Verbindung behandelt werden, während z.B. für Java spezielle Bibliotheken runtergeladen werden und mit dem Bluetooth-Protokoll der genutzten Windows Versionen abgestimmt werden müssen.

Um den Einsatz auf verschiedenen PCs und Laptops zu ermöglichen, bietet die Software die Möglichkeit den genutzten seriellen COM-Port manuell zu wählen.

## *5.2.2.2 Darstellung der Daten*

Ein wichtiger Punkt war die grafische Darstellung der Daten in Echtzeit. Die grafische Darstellung in Form von Graphen, führt zu einem intuitiven handlichen Umgang mit dem MEMS-Chip und bietet außerdem eine einfache und schnelle Möglichkeit die angezeigten Daten auf Plausibilität zu prüfen.

Für die grafische Darstellung wurde die Klassenbibliothek ZedGraph<sup>27</sup> benutzt. Sie stellt eine konfigurierbare Fensterfläche bereit. Die Daten werden als Listen gespeichert und anschließend geplottet.

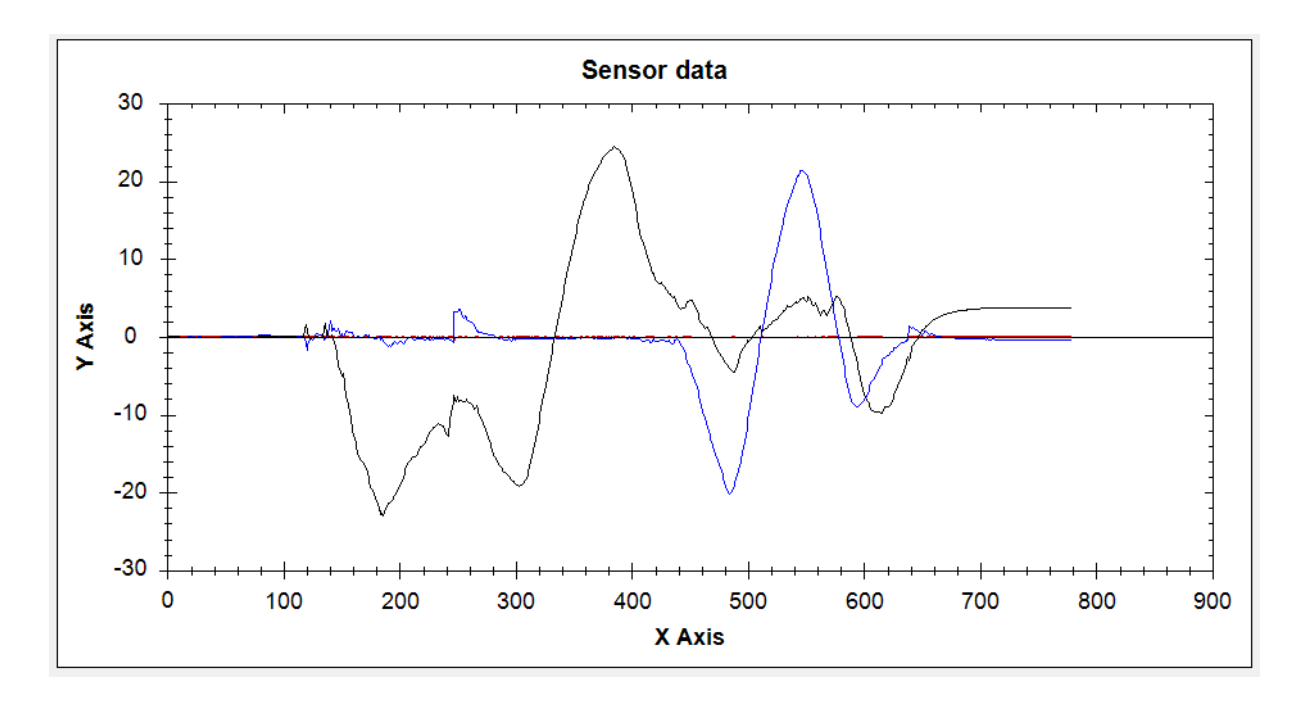

**Abbildung 30 - ZedGraph**

Zusätzlich zur grafischen Darstellung werden die Daten auch numerisch auf der Fensteroberfläche widergegeben.

## *5.2.2.3 Sicherung der Daten*

Zur Sicherung der Daten wurde das verbreitete CSV-Format (Comma Seperated Values) benutzt. Unter anderem unterstützt Microsoft Office dieses Format. Die Microsoft Office 2007 - Version wurde zur Weiterverarbeitung der empfangenen Daten genutzt. Die Daten können somit auch in Programmen wie Matlab, Octave oder LabView dargestellt und analysiert werden.

Das Loggen der Daten erfolgt nach Aktivierung durch ein Button-Element. Nach Aufnahme der gewünschten Daten, können diese in eine gewünschte Datei gespeichert werden.

## **5.3 Diagramm**

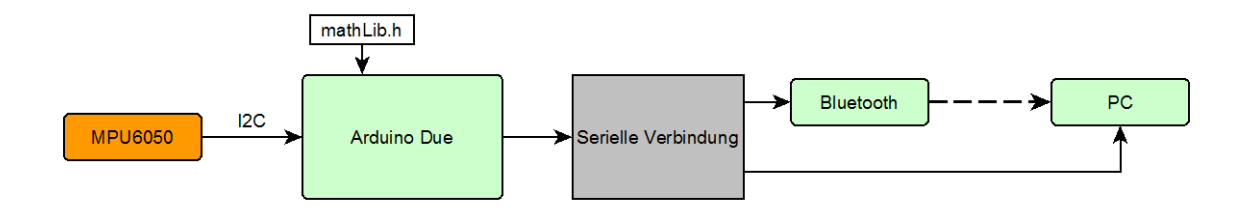

**Abbildung 31 - Diagramm, Aufbau**

Die Daten vom Mikroprozessor können sowohl per Kabelverbindung, als auch per Bluetooth an den PC gesendet werden.

## **5.4 Umsetzung**

Der Arduino bietet keine Möglichkeit, mit frei erhältlicher Software, den Programmcode in Einzelschritten zu debuggen. Für die Entwicklung des Kalman-Filters, den Algorithmus und die benötigten mathematischen Funktionen (Quaternionen, Matrizen) wurde dies allerdings als notwendig erachtet.

Daher sind die Berechnungen, welche auf dem Mikroprozessor stattfinden sollen, zunächst mit C# im Visual Studio entwickelt worden. Die Daten der Beschleunigungsmesser und Gyroskope wurden unbearbeitet mit Hilfe des Arduino Due an den Computer geschickt.

## **5.4.1 Algorithmus und Kalman Filter**

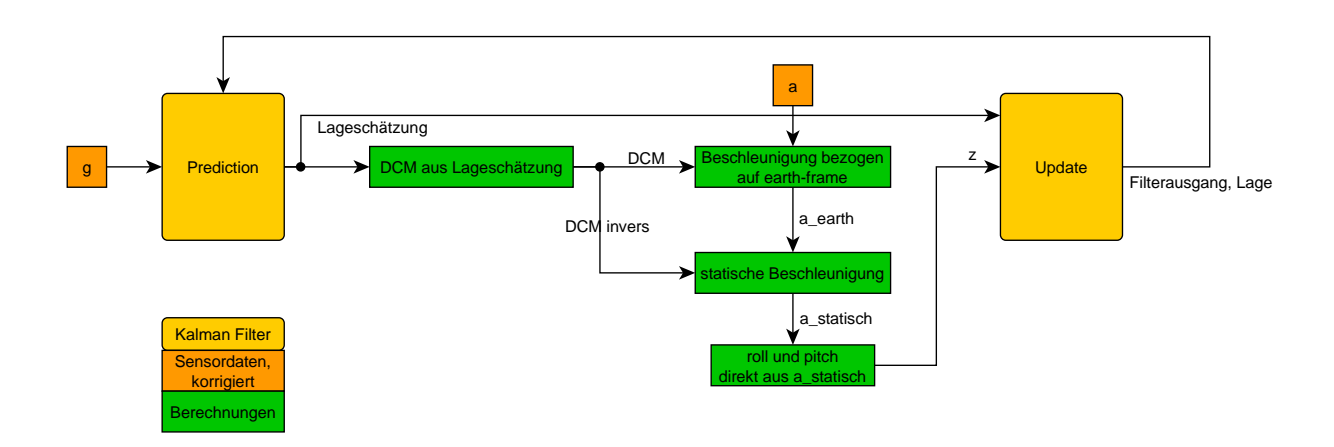

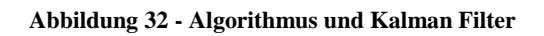

Der Prediction- und der Update-Schritt sind aufgespalten worden. Die Gyroskop-Werte g werden in eine Rotation umgerechnet  $(q_0)^{28}$  und als Eingabewert  $u$  in den Kalman-Filter gegeben. Die Systemfunktion

$$
f(x, u) = q_{r,k}^- = x \cdot u = q_{r,k-1} \cdot q_{\Delta} \tag{5-1}
$$

schätzt die neue Orientierung<sup>29</sup>  $q_r$ . Die Multiplikation ist eine Quaternionenmultiplikation (s. Anhang). Die Jakobi-Matrix  $f_F$  kann im Prediction-Block als Funktion von  $u$  codiert werden.

$$
J_F|_{x,u} = \begin{bmatrix} \frac{\partial f_1}{\partial q_{rot}} & \cdots & \frac{\partial f_1}{\partial q_z} \\ \vdots & \ddots & \vdots \\ \frac{\partial f_4}{\partial q_{rot}} & \cdots & \frac{\partial f_4}{\partial q_z} \end{bmatrix} = \begin{bmatrix} q_{\Delta,rot} & -q_{\Delta,x} & -q_{\Delta,y} & -q_{\Delta,z} \\ q_{\Delta,x} & q_{\Delta,rot} & q_{\Delta,z} & -q_{\Delta,y} \\ q_{\Delta,y} & -q_{\Delta,z} & q_{\Delta,rot} & q_{\Delta,x} \\ q_{\Delta,z} & q_{\Delta,y} & -q_{\Delta,x} & q_{\Delta,rot} \end{bmatrix}
$$
(5-2)

Anhand der Lageschätzung  $q_{r,k}^-$  wird die DCM-Matrix berechnet (Anhang, DCM). Sie wird benötigt um die Beschleunigung  $a<sub>b</sub>$ , welche körperbezogen ist, in das navigationframe zu transferieren.

$$
a_{n,k} = DCM_k \cdot a_k - G \tag{5-3}
$$

Im navigation-frame wird der Gravitationsvektor, also die statische Beschleunigung, abgezogen. Möchte man eine Positionsbestimmung durchführen, würde die Integration von  $a_n$ zu der Geschwindigkeit  $v_n$  und ihr Integral zur Position  $p_n$ .

Um bei einem sich bewegenden Objekt die Lage über die Beschleunigungsmesser zu bestimmen, muss die dynamische Beschleunigung abgezogen werden.

Mit der inversen DCM-Matrix wird  $a_n$ , also die dynamische Beschleunigung wieder in das body-frame gerechnet und von  $a$  abgezogen.

$$
a_{stat,k} = a_k - DCM_k^{-1}a_{n,k}
$$
\n
$$
(5-4)
$$

Mit folgenden Formeln<sup>30</sup> kann nun über die Beschleunigung  $a_{stat}$  der Roll- und Pitch-Winkel bestimmt werden:

$$
roll_{stat,k} = \arctan\left(\frac{a_{stat,y}}{a_{stat,z}}\right) \tag{5-5}
$$

<u>.</u>

<sup>&</sup>lt;sup>28</sup> Das Formelzeichen  $q$  steht für die Darstellung als Quaternion

<sup>&</sup>lt;sup>29</sup> Für den Orientierungsvektor wird in der Literatur häufig das Formelzeichen  $r$  benutzt.

 $30[30]$ 

Tests

$$
pitch_{stat,k} = \arctan\left(-\frac{a_{stat,x}}{\sqrt{a_{stat,y}^2 + a_{stat,z}^2}}\right)
$$
 (5-6)

Diese Lageangaben werden als Quaternion  $z_k = q_{z,k}$  an den Update-Schritt gegeben. Der Yaw-Winkel wird mit  $yaw = 0$  hardgecodet. Zur Bestimmung des Yaw bedarf es weitere Bezugspunkte. Bei inertialen Navigationssystemen wird bei der Initialisierung der geographische Norden bestimmt. Das ist mit den Gyroskopen des MPU6050 nicht möglich (s. Kapitel 6.1.1).

Im Update-Block wird, wie in Kapitel 4.1.3 beschrieben, der Kalman-Gain berechnet und die korrigierte Lage ausgegeben.

Die benötigten mathematischen Funktion für Matrizen- und Quaternionenmathematik wurden in einer Bibliothek *mathLib.h* programmiert und dem Programm hinzugefügt.

#### *5.4.1.1 Filterung auf Computer*

Da die Vorbereitungen zum Kalman-Filter in Visual Studio gemacht worden sind, bot es sich an eine Projektversion zu haben, bei der die Filterung tatsächlich in der Software stattfindet anhand der Rohdaten vom MPU6050. Dies hat den Vorteil, dass Parameter während der Laufzeit geändert werden können und die Auswirkung direkt an den Graphen erkennbar ist.

Dafür wurde die Oberfläche um ein paar Elemente erweitert (Abbildung 33)

| $10,000 -$                           |
|--------------------------------------|
| R, qAcc 10, 00( $\rightleftharpoons$ |

**Abbildung 33 - Bedienelemente für Filterparameter**

Dabei handelt es sich um die Diagonalen der Matrizen  $Q$  und  $R$ .

#### **6 Tests**

Um zu bestimmen welche Tests sinnvoll und möglich sind, um die Lagebestimmung zu testen, musste zunächst überlegt werden, welche Bewegungen der MEMS-Chip macht und welche Störungen es dieser gibt.

#### Tests

#### Bewegung:

- Ruhelage
- Bewegung im 3D-Raum
- Rotation
- Beschleunigung

Außerdem die Kombination aller Punkte.

Störungen, Anomalien:

- Temperaturänderung
- Höhenänderung (Luftdruck)
- Vibration
- Stoß

Es können hauptsächlich Tests in Ruhelage durchgeführt werden. Dazu gehören das Ermitteln der Offsets, der Einfluss der Temperatur und die Lagebestimmung. Das Verhalten bei Bewegung ist mit den vorhandenen Mittel nur schwer nachvollziehbar, da der Testapparat nur per Hand geführt werden kann und somit keine definierte Bewegung möglich ist, auf die sich bezogen werden kann.

## **6.1 Offsets**

Als ersten Schritt wird der MEMS-Chips kalibriert. Das bedeutet, es wird eine Lage definiert und anhand dieser, die Offsets der Beschleunigungsmessern und Gyroskopen ermittelt.

## **6.1.1 Offset Gyroskope**

Die Gyroskope messen die Drehrate des Chips. Um die Offsets zu ermitteln, liegt es somit nahe, den Chip in Ruhelage zu bringen und die gemessenen Werte zu mitteln.

## *Einflüsse auf den Offset*

Bei der Nutzung eines Gyroskops auf der Erde, muss die Erdrotation beachtet werden. Diese wird im WGS84 mit  $\omega = 72{,}92115 \cdot 10^{-11}$   $RAD/\mathstrut_{S}$  (= 4,178  $\cdot 10^{-3}$   $\mathstrut>'\mathstrut_{S}$ ) definiert.

Die höchste Genauigkeit der Gyroskope im MPU6050 wird mit der Skalierung  $\pm 250\degree /_{S}$ erreicht.<sup>31</sup> Bei einer Bitanzahl von 16, beträgt die Genauigkeit  $\frac{250^{\circ}/s}{215}$  $rac{50^{\circ}/_S}{2^{15}} = 7.629 \cdot 10^{-3} \frac{\mathcal{S}}{LSE}$  $\frac{1}{LSB}$ . Die Erdrotation kann somit nicht vom MPU6050 erfasst werden und muss bei der Bestimmung des Offsets nicht berücksichtigt werden<sup>32</sup>. In inertialen Navigationssystemen, z.B. in Flugkörpern, wird mit Hilfe der Gyroskope der geographische Nordpol bestimmt, indem das inertiale Navigationssystem lange genug ruhig gehalten wird um die Erdrotation zu messen.

Einen weiteren Einfluss auf den Offset, hat die Temperatur. Sie beeinflusst das Volumen der Messkörper, zum Beispiel der Piezoelemente (Kapitel 2.5), und führt dazu, dass sich die Offsets ändern. Dazu die Messung in Abbildung 34 und Abbildung 35.

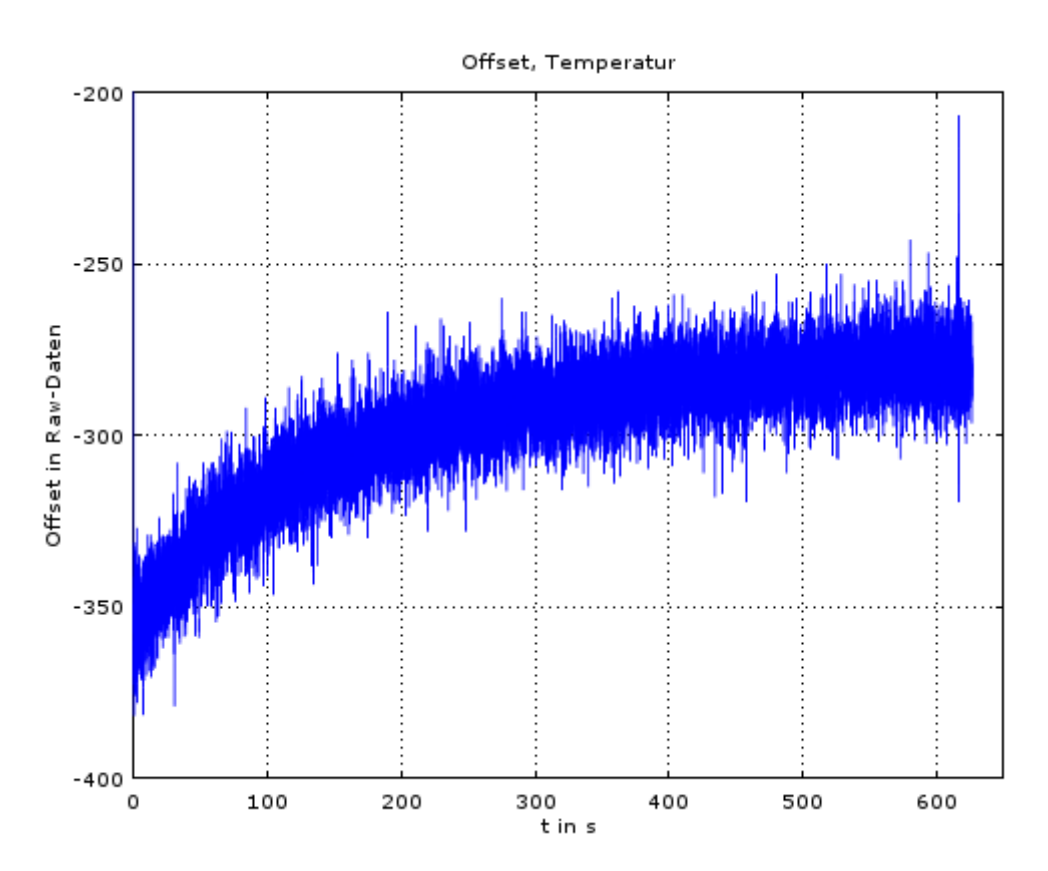

**Abbildung 34 - Messung des Offsets vom Gyroskop, während Abkühlung**

<sup>1</sup>  $31$  [18]

<sup>&</sup>lt;sup>32</sup> Die Erdrotation kann mit dem MPU6050 jedoch nachgewiesen werden [20]

1

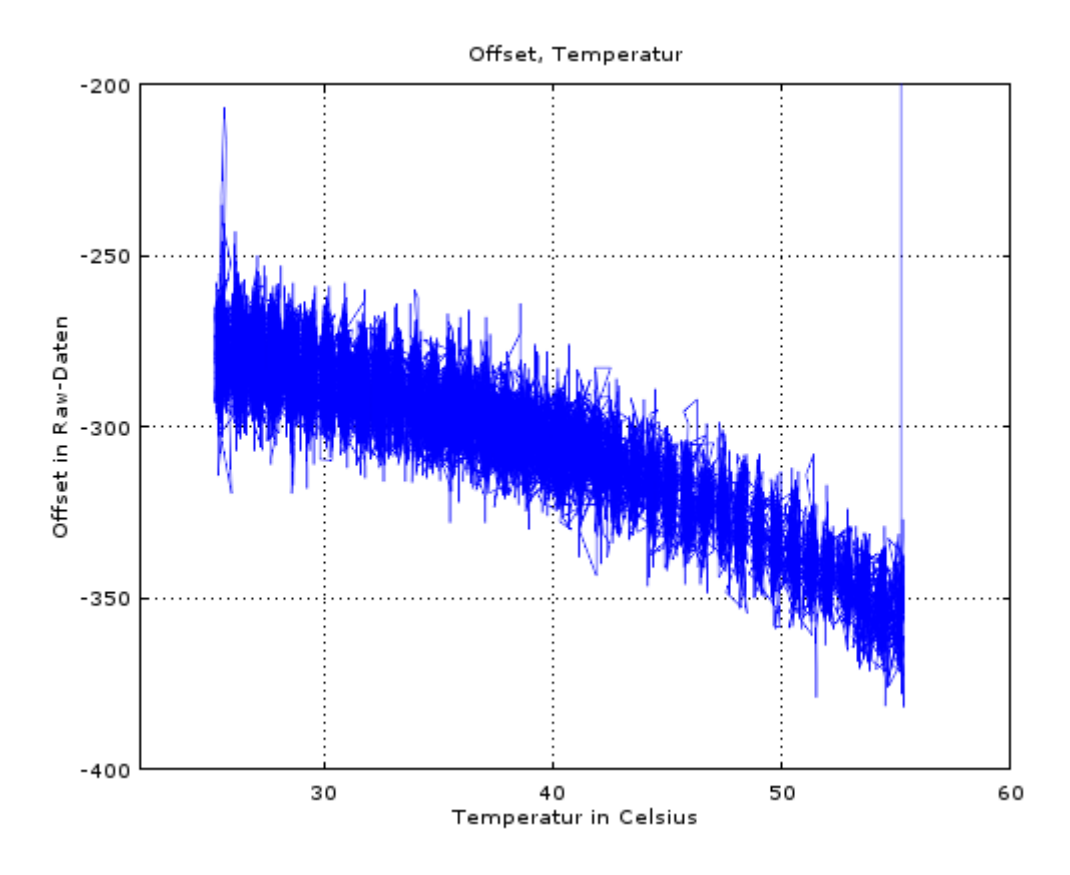

**Abbildung 35 - Gyroskop-Offset über Temperatur**

Mit Hilfe eines Heißluftgerätes wurde der MPU6050 auf eine Temperatur von etwa 55° Celsius erhitzt. Während des Abkühlvorgangs, bis auf etwa 23° Celsius, wurde der Ausgang des Gyroskops zur x-Achse gemessen. In Abbildung 34 erkennt man, dass die Werte bei 55° Celsius etwa -350 (-350LSB · 7.629 · 10<sup>-3</sup>  $\frac{s}{100}$  $\frac{7s}{LSB}$  = -2,67  $\frac{9}{s}$ ) liegen und bis auf -275 (-275LSB · 7.629 · 10<sup>-3</sup>  $\frac{\gamma_s}{\sqrt{st}}$  $\frac{1}{\triangle S}$  = -2,1<sup>°</sup>/<sub>S</sub>) steigen. Bei einem Temperaturunterschied von 32° Celsius ergibt sich eine Differenz von 0,57°/<sub>S</sub> (ca. 0,018° $\frac{\frac{8}{5}}{K}$  $\frac{1}{K}$ 

In Abbildung 35 wurden noch einmal die Raw-Werte in Abhängigkeit zur Temperatur dargestellt.<sup>33</sup> Die Raw-Werte sind bis etwa 42° Celsius linear abhängig von der Temperatur. Danach steigt die Änderungsrate negativ an. Eine Korrigierung der Temperatur ist bis etwa 45° Celsius möglich. In einer Umgebung mit höheren Temperaturen, muss das Verhalten gegenüber der Temperatur genauer bestimmt werden.

<sup>&</sup>lt;sup>33</sup> Wegen den verrauschten Daten, nicht sauber dargestellt. Die Tendenz ist jedoch erkennbar.

#### **6.1.2 Offset Beschleunigungsmesser**

Die Bestimmung der Offsets der Beschleunigungsmesser erweist sich als nicht trivial. Mit der Festlegung der Offsets wird auch das Referenzsystem definiert. In diesem Fall die Kalibrierungslage als Referenzsystem (n-frame).

Für ein Referenzsystem gilt, dass die Achsen zueinander orthogonal sind. Bei falsch bestimmten Offsets wird das Referenzsystem verzerrt.

Zur Bestimmung der Offsets muss die Lage des Chips bekannt sein. Es bietet sich an, den Chip so auszurichten, dass die z-Achse, exakt zum Erdmittelpunkt zeigt (also 9.81m/s misst) und die x- und y-Achsen orthogonal zu ihr ausgerichtet sind und somit keine Beschleunigung messen.

Die Ausrichtung des Chips erfolgte mit Hilfe einer Kamerawasserwaage (Abbildung 36). Die Beschleunigungsmesser haben bei einer Skalierung von  $\pm 2g$  und einer Bitzahl von 16 eine Genauigkeit von  $\frac{2.9.81 m/s^2}{2^{15}}$  $\frac{31m/s^2}{2^{15}}$  = 598,75 ·  $10^{-6} \frac{m/s^2}{LSB}$  $\frac{n}{LSB}$ . Da die Ausrichtung des Chips per Hand ungenau ist, muss davon ausgegangen werden, dass die Offsets nicht optimal gemessen werden können.

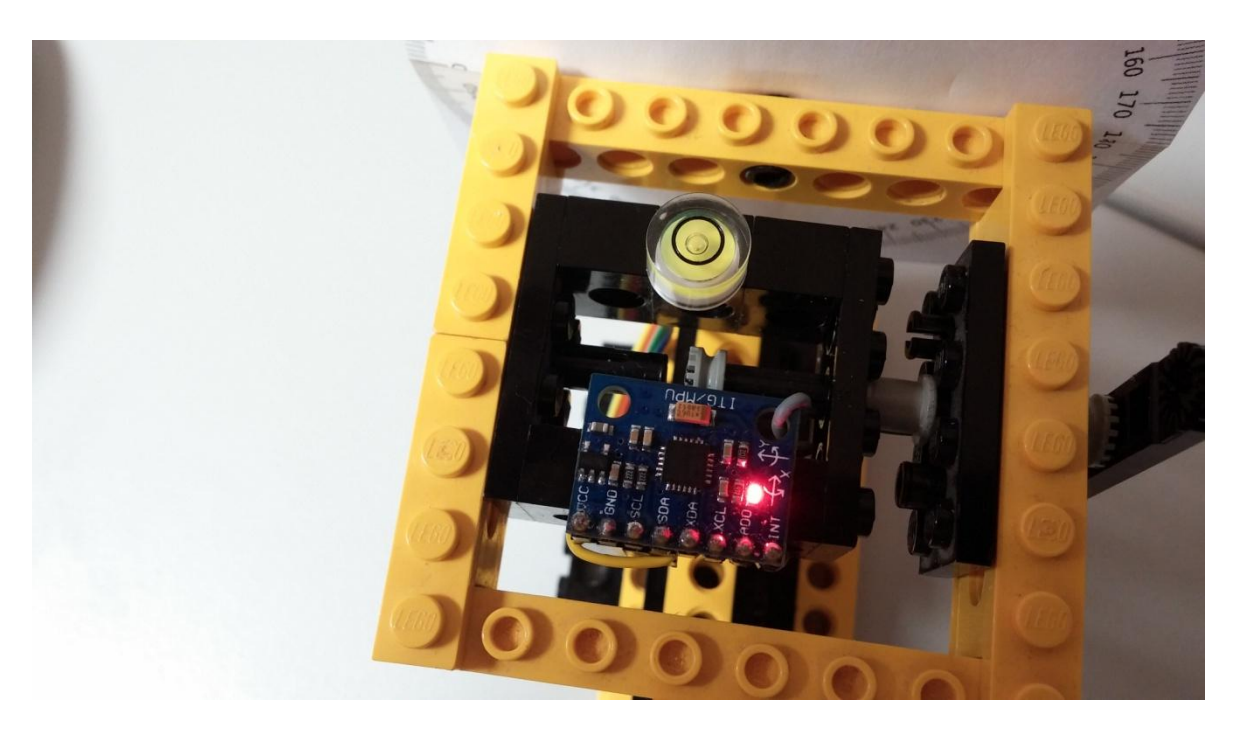

**Abbildung 36 - Kamerawasserwaage zum Leveln des MPU6050**

Die oben erwähnte Methode lässt sich noch etwas erweitern. Um bessere Ergebnisse zu bekommen, werden die Offsets an verschiedenen Punkten der Kennlinie gemessen. Dafür bieten sich an die Ausrichtung einer Achse Richtung Erdmittelpunkt, die Ausrichtung exakt senkrecht zum Erdmittelpunkt und die Ausrichtung entgegen des Erdmittelpunkts. Es kann davon ausgegangen werden, dass die Kennlinie nicht linear ist.

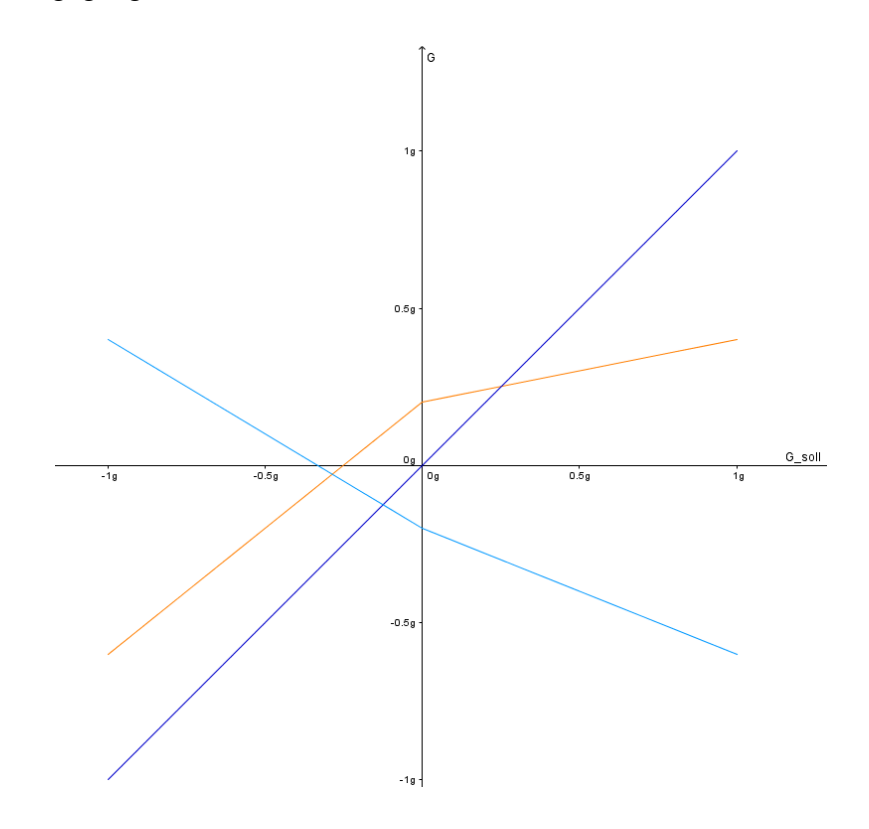

**Abbildung 37 - genauere Offsetkorrektur**

Anhand dieser Messpunkte ist es möglich die Korrigierung des Offsets im positiven und negativen Bereich anzupassen. Abbildung 37 soll dies noch einmal verdeutlichen. Der blaue Graph gibt die korrekte Beschleunigung in einem Winkel zur Erdgravitation von -180° bis 0°. Der orange Graph zeigt die gemessen Werte, bzw. wird aus den drei Punkten g(-180°), g(90°) und g(0°) ermittelt (in der Abbildung die Sollwerte auf die x-Achse eingetragen). Der türkise Graph, ist die Differenz der beiden. Die Messwerte können nun mit der Differenz korrigiert werden. Je mehr Punkte bestimmt werden können, desto genauer kann der Offset eliminiert werden.

## *Einfluss Temperatur*

Auf Abbildung 38 und Abbildung 39 wurde der Einfluss der Temperatur auf den Offset von Beschleunigungsmesser zur x-Achse.

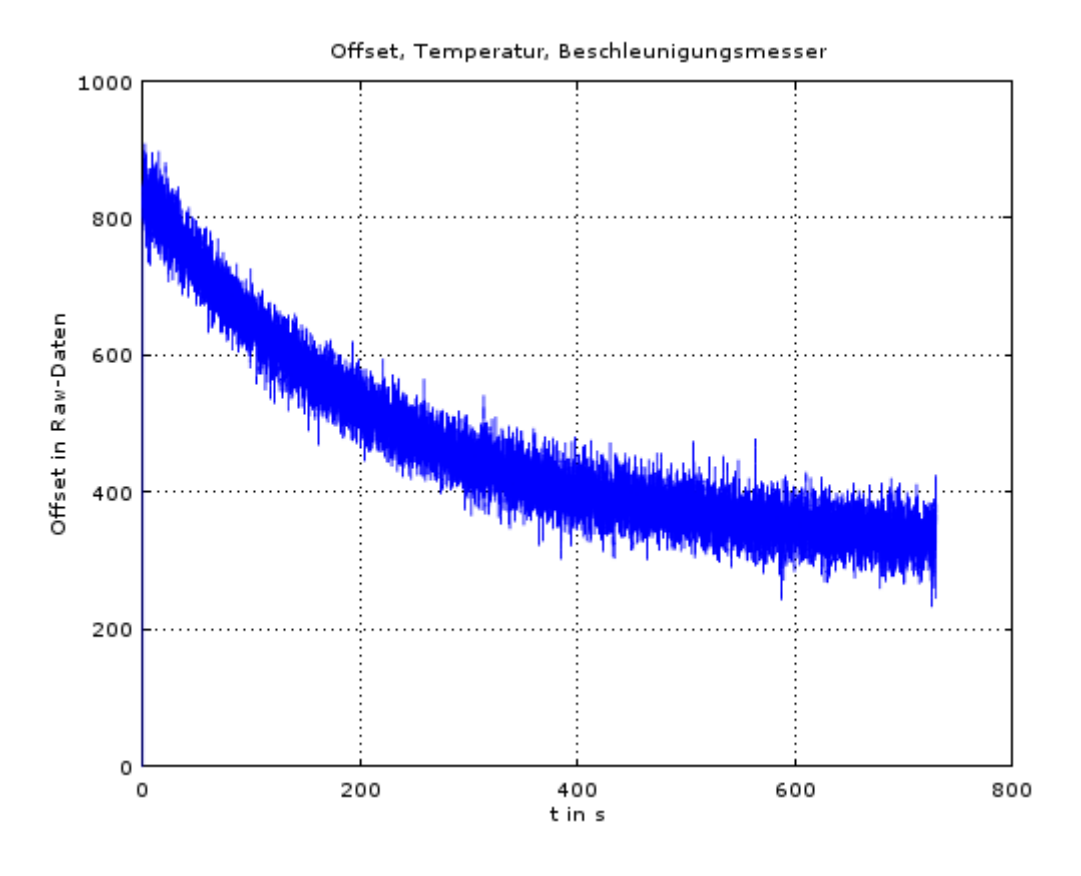

**Abbildung 38 - Messung des Offsets vom Beschleunigungsmesser, während Abkühlung**

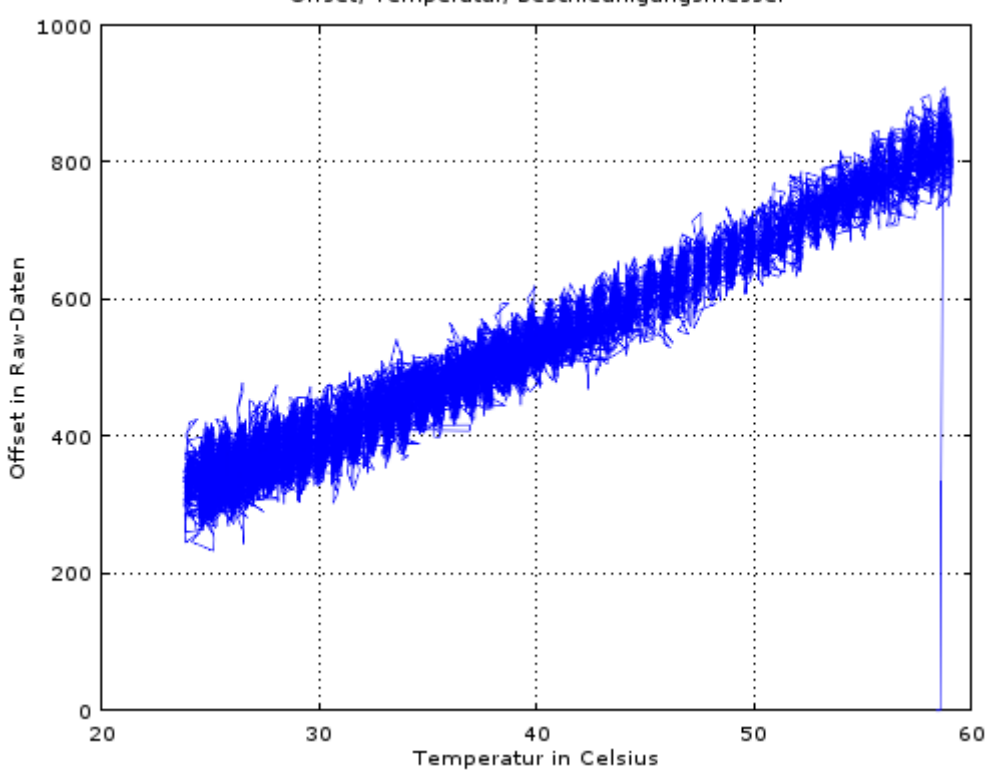

Offset, Temperatur, Beschleunigungsmesser

**Abbildung 39 - Beschleunigungsmesser-Offset über Temperatur**

Der MPU6050 wurde mit einem Heißluftgerät bis auf etwa 58° Celsius erhitzt. Der Ausgangswerte des Beschleunigungsmessers zur x-Achse wurden aufgenommen. Die x-Achse wurde senkrecht zum Gravitationsvektor ausgerichtet.

Bei einer Temperatur von 58° Celsius hatte der Offset einen Wert von etwa 850LSB  $(850 LSB \cdot 598.75 \cdot 10^{-6} \frac{m/s^2}{LSB}$  $\frac{n}{\text{LSB}}$  = 0,510m/s<sup>2</sup>) und sank bei 24° Celsius auf etwa 350  $(350 LSB \cdot 598.75 \cdot 10^{-6} \frac{m/s^2}{LSB})$  $\frac{n}{\mu}$  = 0,210m/s<sup>2</sup>). Das entspricht ca 8,824  $\frac{m}{s^2}$  $\frac{1}{K}$ .

Auch hier ist die Abhängigkeit der Ausgangswerde vom Beschleunigungsmesser nicht ganz linear. Kann aber, wie beim Gyroskop, bis ca. 40°-45° Celsius als linear angenommen werden und korrigiert werden.

## **6.2 Lagebestimmung**

Rollwinkel von 30° wird per Hand eingestellt:

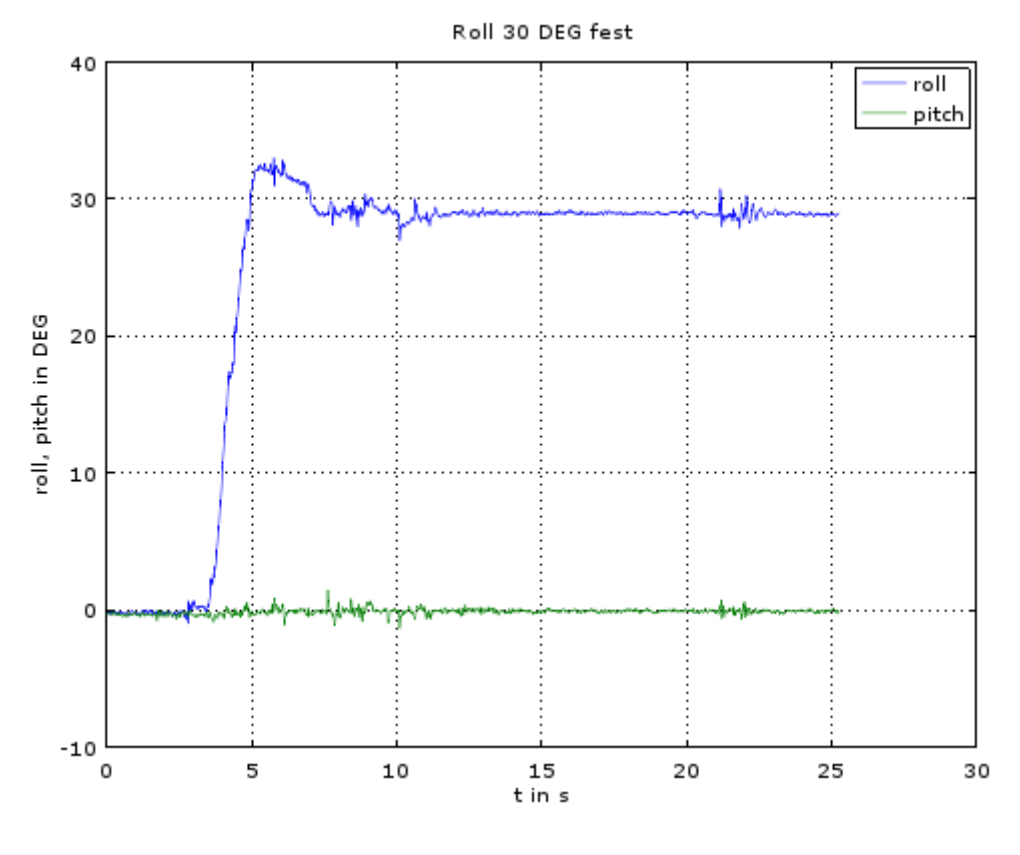

**Abbildung 40 - Roll 30°, fest**

Der Chip wird per Hand auf 30° gedreht. Der angezeigte Wert liegt bei ■ Roll 28,93. Der relative Fehler liegt bei -3,57%.

Der Versuch wurde noch zweimal wiederholt:

|           | Angezeigt     | Relativer Fehler |
|-----------|---------------|------------------|
| Versuch 1 | 28,93<br>Roll | $-3,57%$         |
| Versuch 2 | 29,41<br>Roll | $-1,97%$         |
| Versuch 3 | 29,13<br>Roll | $-2,9%$          |

**Tabelle 3 - Ergebnisse, Rollwinkel 30°, fest**

Der Fehler ist bei jedem Versuch negativ gewesen. Dies könnte an falschen Offsets liegen. Aus diesem Grund wurde der Chip noch einmal kalibriert und der Versuch noch einmal durchgeführt:

|           | Angezeigt          | <b>Relativer Fehler</b> |
|-----------|--------------------|-------------------------|
| Versuch 1 | 29,63<br>Roll      | $-1,2%$                 |
| Versuch 2 | Roll Roll<br>28,92 | $-3,6%$                 |
| Versuch 3 | 29.43<br>Roll      | $-1,9%$                 |

**Tabelle 4 - Ergebnisse , Rollwinkel 30°, fest, neukalibriert**

Auch dieses mal war der Fehler in derselben Größenordnung und ebenfalls negativ.

Das könnte zum einen am Testaufbau liegen. Zwar wurden Lego-Bausteine schon 1964 mit einer Genauigkeit von einem Tausendstel Millimeter hergestellt<sup>34</sup>, dies bedeutet allerdings nicht, dass genutzte Konstruktion stabil genug ist.

Ein weiterer Grund ist, dass die Offsets der Beschleunigungsmesser über der Arbeitskennlinie nicht konstant sind (s. Kapitel Abbildung 376.1.2).

Rollwinkel von 45° wurde per Hand eingestellt:

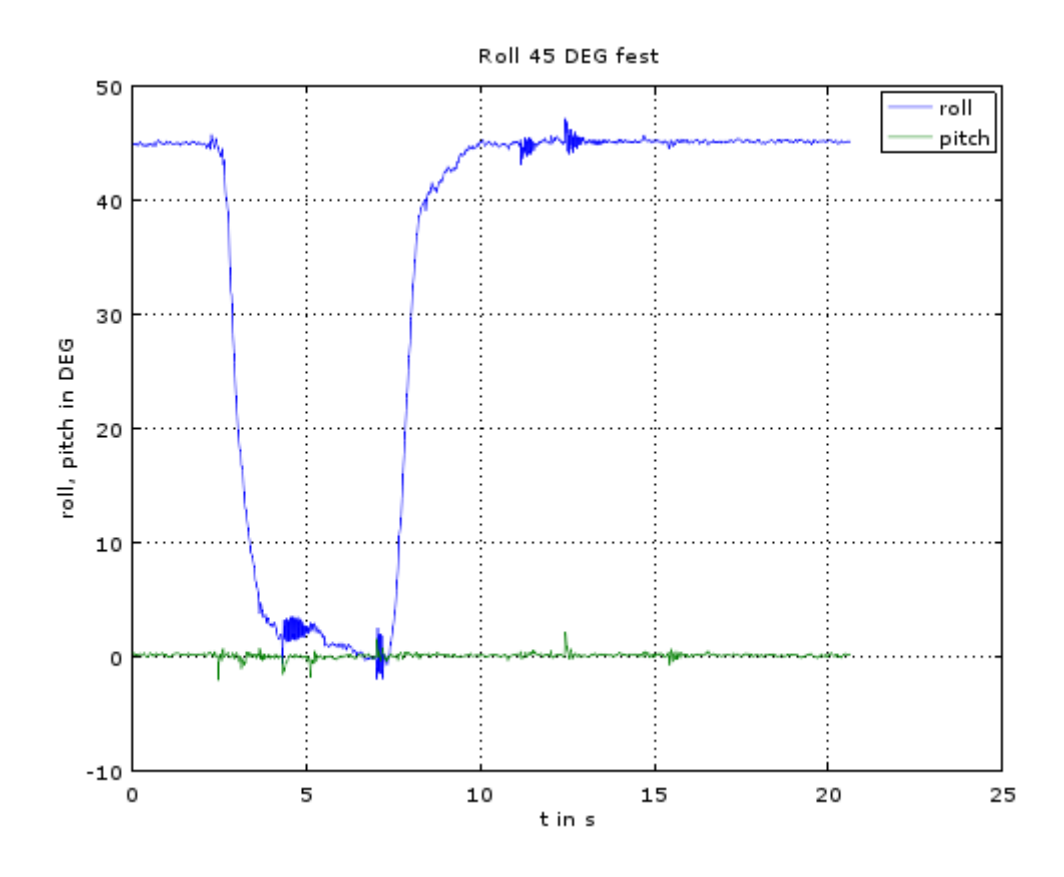

**Abbildung 41 - Roll 45° fest**

Ab etwa 7,5s wurde der Chip auf einen Rollwinkel von 45°gedreht. Die numerische Anzeige auf der Oberfläche zeigte für den Rollwinkel etwas weniger als  $45^{\circ}$  an  $\blacksquare$  Roll 44.72 Der relative Fehler liegt somit bei etwa -0,6% Es muss Berücksichtigt werden, dass der Winkel per Hand nicht genau eingestellt werden kann. Auch hier wurden noch drei weitere Versuche gemacht um den Fehler zu rekonstruieren.

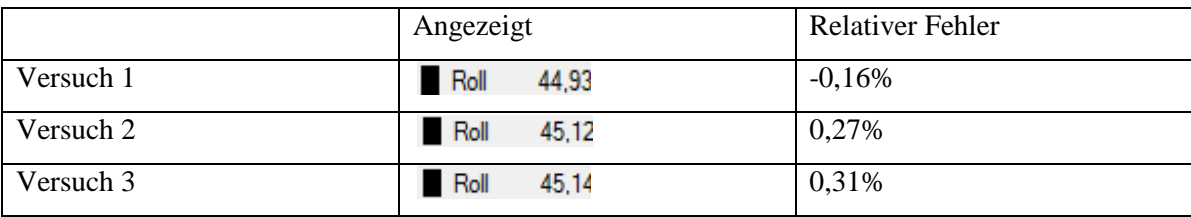

**Tabelle 5 - Ergebnisse , Rollwinkel 45°, fest**

Der Fehler bei 45° fällt geringer als bei 30° aus und ist im gleichen Maße positiv und negativ. Hier kann die Testumgebung und das manuelle Einstellen des Winkels eine Rolle spielen. Auch spielt, wie im letzten Versuch erwähnt, die Bestimmung der Offsets eine große Rolle.

## **7 Fazit und Ausblick**

Das der MPU6050 im Amateurbereich weit verbreitet ist, lässt sich wohl mit dem einfachen (preisgünstigen) Zugang zu den Sensordaten erklären. Die Bestimmung der Lage (stationär) ist mit geringen, relativen Fehler verbunden. Er wird vor allem im Modellbau eingesetzt bei Quadrokopter, Modelautos oder in der Robotik.

Auch findet er Verwendung in einem HeadTracking-Projekt<sup>35</sup>. Dies wurde vom Author, unabhängig von dieser Arbeit, ausprobiert. Die Ergebnisse dieser Arbeit spiegeln die Erfahrung mit dem Headtracker wieder: es war nicht möglich eine Orientierung dauerhaft zu halten. Dies wurde vor allem schon bei kleinen Bewegungen deutlich. Dynamische Beschleunigungen haben einen großen Einfluss auf die Lagebestimmung, da diese vorher ermittelt und abgezogen werden müssen.

Um genauere Untersuchungen durchführen zu können, sind geeignete Testmittel unabdingbar. Eine Redundanz der Hardware könnte aber auch nützlich sein. So ist es mit dem eingesetzten Bluetooth-Modul, laut Datenblatt, möglich bis zu 100m zu senden. Damit ergibt sich die Möglich einen Versuchsaufbau von einem Hochhaus in die Tiefe fallen zu lassen. Bei einem Gehäuse mit niedrigem Luftwiderstand könnte so, die gleichmäßige Beschleunigung auf den Chip untersucht werden. Diese Idee ist daran angelehnt, dass man bei Erdbohrungen Module in das Bohrloch fallen lassen kann und anhand der Daten des Chips Tiefe und Geradlinigkeit der Bohrung feststellt.

Eine Verbesserung der Leistung, wäre die redundante Nutzung von weiteren Chips. Das führt zu höherer Genauigkeit aber auch zu einer höheren Prozessor- und Speicheranforderung. Eine höhere Genauigkeit fordert auch die Beachtung der Erdrotation und Corioliskraft.

Ein weiterer Punkt zu Verbesserung der Daten, ist der Kalman-Filter. In dieser Arbeit wurden die Lage, dargestellt als Quaternion, als Zustandsvektor genutzt. Häufig wird der Systemfehler in den Zustandsvektor übernommen (sog. indirektes Modellieren, Complementary Kalman Filter). Dadurch verringert sich der Modellierungsfehler. Außerdem kann der Fehler oft linear beschrieben werden, wodurch der Einsatz eines nicht-linearen Kalman-Filters entfällt.

1

## **8 Quellen**

[1]. **Arduino.** www.arduino.cc. [Online] 16. 01 2016. https://www.arduino.cc/en/Products/Compare.

[2]. **Wagner, Jörg F. und Trierenberg, Andor.** *The History of Theoretical, Material and Computational Mechanics - Mathematics Meets Mechanics and Engineering.* s.l. : Springer Berlin Heidelberg, 2014. 978-3-642-39904-6.

[3]. **InvenSense.** *MPU-6000 and MPU-6050 Register Map and Description.* Revision 4.0, Sunnyvale, Californien, USA : s.n., 03. 09 2012.

[4]. **Jones, Steven E. und Thiruvathukal, George K.** *Codename Revolution: The Nintendo WII platform.* Cambridge, Massachusetts : The MIT Press, 2012.

[5]. **Boeker, P., et al.** Methodik und Technik der Online-Geruchsmessung. *Gefahrstoffe - Reinhaltung der Luft.* Juli/August 2003, Nr. 7/8, S. 284.

[6]. **Woodman, Oliver J.** *An introduction to inertial navigation.* Cambridge, Cambridge, United Kingdom : s.n., August 2007.

[7]. **Titteron, David und John, Weston L.** *Strapdown Inertial Navigation Technology.*  United Kingdom, Herts : 2004: The Institution of Electrical Engineers, 2005.

[8]. inertialnavigations.blogspot.de. [Online] 2012. [Zitat vom: 24. 10 2015.] http://inertialnavigations.blogspot.de/.

[9]. **Kanth, Krishna, Kumar, Sandeep und Kumar, Ravi.** FPGA Based Real time systems for position tracking. *International Journal of Engineering Trends and Technology.* April 2013, Volume4Issue4, S. 857.

[10]. www.de.wikipedia.org. [Online] [Zitat vom: 25. Oktober 2015.] https://de.wikipedia.org/wiki/Kreiselinstrument.

[11]. http://hyperphysics.phy-astr.gsu.edu. [Online] [Zitat vom: 29. 10 2015.] http://hyperphysics.phy-astr.gsu.edu/hbase/gyr.html.

[12]. www.mpoweruk.com. [Online] [Zitat vom: 29. 10 2015.] http://www.mpoweruk.com/figs/gyros.htm.

[13]. *Laser gyrosope will guide passenger jets.* **Owen, Robert.** Januar 1982, Popular Science, S. 34.

[14]. How It Works - The Vibrating Gyro- (Science And Stuff). [Online] 24. 03 2012. [Zitat vom: 31. 10 2015.] https://www.youtube.com/watch?v=zwe6LEYF0j8.

[15]. **Graham, Brian Barkley.** *Using an Accelerometer Sensor to Measure Human Hand Motion.* Massachusetts, USA : s.n., 11. Mai 2000.

[16]. **Schmidt, Wolf-Dieter.** *Sensorschaltungstechnik.* 3. s.l. : Vogel Buchverlag, 2007.

[17]. **Eckert, Peter.** www.sascha.uni-saarland.de. [Online] 2006. [Zitat vom: 02. 11 2015.] http://www.sascha.uni-saarland.de/sascha2006/de/sensoren/beschleunigungsensor.html.

[18]. **InvenSense.** *MPU-6000/Mpu6050 Product Specification.* Sunnyvale, Californian, U.S.A. : s.n., 08 19, 2013.

[19]. **National Imagery And Mapping Agency.** *World Geodetic System 1984.* St.Louis, Missouri, U.S.A : s.n., 3. Januar 2000.

[20]. St Kwan's Home for the Terminally ADD. [Online] [Zitat vom: 13. 01 2016.] http://stkwans.blogspot.de/2012/11/detection-of-rotation-of-earth.html.

[21]. **MathsPoetry, User:.** wikipedia.org. [Online] 14. Februar 2009. [Zitat vom: 14. 01 2016.] https://en.wikipedia.org/wiki/Gimbal\_lock#/media/File:No\_gimbal\_lock.png.

[22]. **Papula, Lothar.** *Mathematische Formelsammlung für Ingenieure und Naturwissenschaftler.* Wiesbaden : Vieweg Verlag, 2006.

[23]. **McElhoe, Bruce A.** *An Assessment of the Navigation and Course Correcions for a Manned Flyby of Mars or Venus.* s.l. : Aerospace and Electronic Systems, 1966.

[24]. **Gerald L. Smith, Stanley F. Schmidt, Leonard A. McGee.** *Application of statistical filter theory to the optimal estimation of position and velocity on board a circumlunar vehicle.* Californien, Moffett Field : Ames Research Center, 1962.

[25]. www.en.wikipedia.org. [Online] [Zitat vom: 18. 01 2016.] https://en.wikipedia.org/wiki/Piezoelectric\_accelerometer#/media/File:PiezoAccelTheory. gif.

[26]. www.euclideanspace.com. [Online] [Zitat vom: 18. 01 2016.] http://www.euclideanspace.com/maths/algebra/realNormedAlgebra/quaternions/geometric/ axisAngle/axisAngle1.png.

[27]. **Balzer, Paul.** www.cbcity.de. [Online] [Zitat vom: 16. 11 2015.] http://www.cbcity.de/das-kalman-filter-einfach-erklaert-teil-1.

[28]. **Spiegel Magazin.** www.spiegel.de. [Online] 16. 12 1964. [Zitat vom: 19. 01 2016.] http://magazin.spiegel.de/EpubDelivery/spiegel/pdf/46176691.

[29]. zedgraph.sourceforge.net/. [Online] [Zitat vom: 05. 12 2015.] http://zedgraph.sourceforge.net/.

Anhang

# **Anhang**

*Weiterer Anhang auf beigefügter CD.*

## **Quaternionen**

$$
q = q_0 + iq_1 + iq_2 + kq_3
$$

Addition

$$
x + y = (x_0 + y_0) + i(x_1 + y_1) + j(x_2 + y_2) + k(x_3 + y_3)
$$

Multiplikation

$$
x \cdot y = (x_0y_0 - x_1y_1 - x_2y_2 - x_3y_3) + i(x_0y_1 + x_1y_0 + x_2y_3 - x_3y_2)
$$
  
+
$$
j(x_0y_2 - x_1y_3 + x_2y_0 + x_3y_1) + k(x_0y_3 + x_1y_2 - x_2y_1 + x_3y_0)
$$

Konjugation

$$
\bar{x} = x_0 - ix_1 - jx_2 - kx_3
$$

Betrag

$$
|x| = \sqrt{x_0^2 + x_1^2 + x_2^2 + x_3^2}
$$

Quaternionen zu Winkel

$$
\alpha = \arctan\left(\frac{q_0 q_1 + q_2 q_3}{q_0^2 - q_1^2 - q_2^2 + q_3^2}\right)
$$

$$
\beta = \arcsin\left(\frac{2(q_0 q_3 - q_0 q_2)}{q_1^2 - q_2^2 - q_3^2 + q_0^2}\right)
$$

$$
\gamma = \arctan\left(\frac{2(q_0 q_3 + q_1 q_2)}{q_1^2 - q_2^2 - q_3^2 + q_0^2}\right)
$$

Quaternion aus Winkel

$$
c_{\alpha} = \cos\left(\frac{\alpha}{2}\right)
$$
  
\n
$$
c_{\beta} = \cos\left(\frac{\beta}{2}\right)
$$
  
\n
$$
c_{\gamma} = \cos\left(\frac{\gamma}{2}\right)
$$
  
\n
$$
s_{\gamma} = \sin\left(\frac{\gamma}{2}\right)
$$
  
\n
$$
s_{\gamma} = \sin\left(\frac{\gamma}{2}\right)
$$
  
\n
$$
s_{\gamma} = \sin\left(\frac{\gamma}{2}\right)
$$

$$
q_0 = c_{\alpha} c_{\beta} c_{\gamma} + s_{\alpha} s_{\beta} s_{\gamma}
$$
  
\n
$$
q_1 = s_{\alpha} c_{\beta} c_{\gamma} - c_{\alpha} s_{\beta} c_{\gamma}
$$
  
\n
$$
q_2 = c_{\alpha} s_{\beta} c_{\gamma} + s_{\alpha} c_{\beta} s_{\gamma}
$$
  
\n
$$
q_3 = -s_{\alpha} s_{\beta} c_{\gamma} + c_{\alpha} c_{\beta} s_{\gamma}
$$

## **Direct Cosine Matrix (DCM)** aus Quaternionen

$$
DCM = \begin{bmatrix} q_1^2 - q_2^2 - q_3^2 + q_0^2 & 2(q_1q_2 - q_3q_0) & 2(q_1q_3 + q_2q_0) \\ 2(q_1q_2 - q_3q_0) & -q_1^2 + q_2^2 - q_3^2 + q_0^2 & 2(q_2q_3 - q_1q_0) \\ 2(q_1q_3 - q_2q_0) & 2(q_2q_3 + q_1q_0) & -q_1^2 - q_2^2 + q_3^2 + q_0^2 \end{bmatrix}
$$

Papadopoulos, Dimitrios Matrikelnr.:1979815

Hiermit erkläre ich, dass ich die vorliegende Arbeit bzw. Leistung eigenständig, ohne fremde Hilfe und nur unter Verwendung der angegebenen Hilfsmittel angefertigt habe. Alle sinngemäß und wörtlich übernommenen Textstellen aus der Literatur bzw. dem Internet habe ich als solche kenntlich gemacht.

Hamburg, den 20.01.2016

Unterschrift